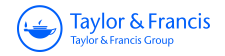

# **The American Statistician**

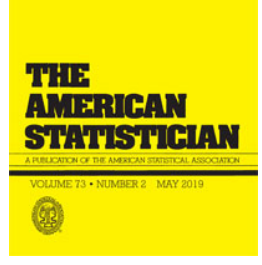

**ISSN: 0003-1305 (Print) 1537-2731 (Online) Journal homepage:<https://www.tandfonline.com/loi/utas20>**

# **A Primer on Visualizations for Comparing Populations, Including the Issue of Overlapping Confidence Intervals**

**Tommy Wright, Martin Klein & Jerzy Wieczorek**

**To cite this article:** Tommy Wright, Martin Klein & Jerzy Wieczorek (2019) A Primer on Visualizations for Comparing Populations, Including the Issue of Overlapping Confidence Intervals, The American Statistician, 73:2, 165-178, DOI: [10.1080/00031305.2017.1392359](https://www.tandfonline.com/action/showCitFormats?doi=10.1080/00031305.2017.1392359)

**To link to this article:** <https://doi.org/10.1080/00031305.2017.1392359>

Accepted author version posted online: 30 Oct 2017. Published online: 22 Jun 2018.

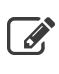

 $\overline{\mathscr{L}}$  [Submit your article to this journal](https://www.tandfonline.com/action/authorSubmission?journalCode=utas20&show=instructions)  $\mathbb{Z}$ 

**Article views: 499** 

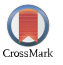

 $\bigcirc$  [View Crossmark data](http://crossmark.crossref.org/dialog/?doi=10.1080/00031305.2017.1392359&domain=pdf&date_stamp=2017-10-30) $\mathbb{Z}$ 

# **A Primer on Visualizations for Comparing Populations, Including the Issue of Overlapping Confidence Intervals**

Tommy Wright<sup>[a,](#page-1-0)b</sup>, Martin Klein<sup>a,[c](#page-1-2)</sup>, and Jerzy Wieczorek<sup>d</sup>

<span id="page-1-2"></span><span id="page-1-0"></span><sup>a</sup>Center for Statistical Research and Methodology, U.S. Bureau of Census, Washington, DC; <sup>b</sup>Mathematics and Statistics Department, Georgetown University, Washington, DC; <sup>c</sup>Department of Mathematics and Statistics, University of Maryland Baltimore County, Baltimore, MD; <sup>d</sup>Department of Mathematics and Statistics, Colby College, Waterville, ME

#### **ABSTRACT**

In comparing a collection of *K* populations, it is common practice to display in one visualization confidence intervals for the corresponding population parameters  $\theta_1,\theta_2,\ldots,\theta_\kappa.$  For a pair of confidence intervals that do (or do not) overlap, viewers of the visualization are cognitively compelled to declare that there is not (or there is) a statistically significant difference between the two corresponding population parameters. It is generally well known that the method of examining overlap of pairs of confidence intervals should not be used for formal hypothesis testing. However, use of a single visualization with overlapping and nonoverlapping confidence intervals leads many to draw such conclusions, despite the best efforts of statisticians toward preventing users from reaching such conclusions. In this article, we summarize some alternative visualizations from the literature that can be used to properly test equality between a pair of population parameters. We recommend that these visualizations be used with caution to avoid incorrect statistical inference. The methods presented require only that we have *K* sample estimates and their associated standard errors. We also assume that the sample estimators are independent, unbiased, and normally distributed.

# <span id="page-1-4"></span>**1. Introduction**

Assume *K* independently sampled populations with associated cumulative distribution functions  $F_1(y), \ldots, F_K(y)$ . Let  $\theta_k$  be a real-valued characteristic (parameter) related to  $F_k(y)$ , for  $k = 1, \ldots, K$ . While the values of  $\theta_1, \ldots, \theta_K$  are unknown, it is desired to compare (and possibly rank) the *K* populations based on these unknown values. If  $Y_{k1}, \ldots, Y_{kn_k}$  is a probability sample of size  $n_k$  from the  $k$ th population and the statistic  $\theta_k = \theta_k(Y_{k1}, \ldots, Y_{kn_k})$  is an estimator of  $\theta_k$  for  $k = 1, \ldots, K$ , we compare the *K* populations based on the observed values,  $\theta_1, \ldots, \theta_K$ . In this article, *K* estimates and *K* associated estimated standard errors form the basis for each of the methods. Knowledge of the specific complex sampling design and estimation methodology for each population is not required.

In [Section 2,](#page-3-0) we give five visual methods that present statistical uncertainty in the comparisons by visually comparing pairs of U.S. states. Pairs of any states *k* and *k*- are visually compared using differences  $\theta_k - \theta_{k'}$  where  $k \neq k'$  for  $k, k' = 1, 2, ..., K$ . The visual methods make use of shading (I); use of comparisons of differences to zero (II); use of "comparison intervals" (III); use of "adjustment" of confidence level (IV); and use of "two-tiered error bars" (V). These methods construct and display confidence intervals and hypothesis tests for individual parameters for each population, and for the pairwise difference in the parameters for two populations. To facilitate the comparison discussion, we rank the populations based on the computed values of  $\theta_1, \theta_2, \ldots, \theta_K$  and indicate the estimated

rank of population *k* by  $\hat{r}_k$ , where  $\hat{r}_k = 1$  corresponds to the smallest  $\theta_k$  and  $\hat{r}_k = K$  corresponds to the largest  $\theta_k$ .

In the context of the U.S. Census Bureau's *American Community Survey (ACS)*, we discuss these methods based on observed sample estimates during 2011 of  $\theta_k$ , the mean travel time (in minutes) to work of workers 16 years and over who did not work at home (henceforth "mean travel time to work") for state  $k$  (including Washington, DC) where  $k =$ 1, 2,..., 51. The ACS's sampling design is basically a national stratified random sample with sampling and estimation following a finite population design-based framework. Paraphrasing *<https://www.census.gov/programs-surveys/acs/about.html>*,

*the ACS provides data every year that help determine how hundreds of billions of dollars in federal and state funds are distributed each year. Currently, over 3,500,000 households are contacted each year to provide data for various geographic levels. The ACS questionnaire asks about: age, sex, race, family and relationships, income and benefits, health insurance, education, veteran status, disabilities, where people work and how they get there, and where they live and how much they pay for some essentials.*

# *1.1. The Issue of Overlapping Confidence Intervals*

Assuming that  $\theta_k$  is normally distributed, a  $100(1 - \alpha)$ % confidence interval for  $\theta_k$  is given by

$$
\left(\hat{\theta}_k - z_{\frac{\alpha}{2}} \text{SE}_k, \ \hat{\theta}_k + z_{\frac{\alpha}{2}} \text{SE}_k\right),\tag{1}
$$

Check for updates

Taylor & Francis Taylor & Francis Group

Received September Revised September

<span id="page-1-3"></span><span id="page-1-1"></span>**ARTICLE HISTORY**

#### **KEYWORDS**

Confidence intervals; Overlap; Two-sample test; Visualizations

<span id="page-2-7"></span><span id="page-2-0"></span>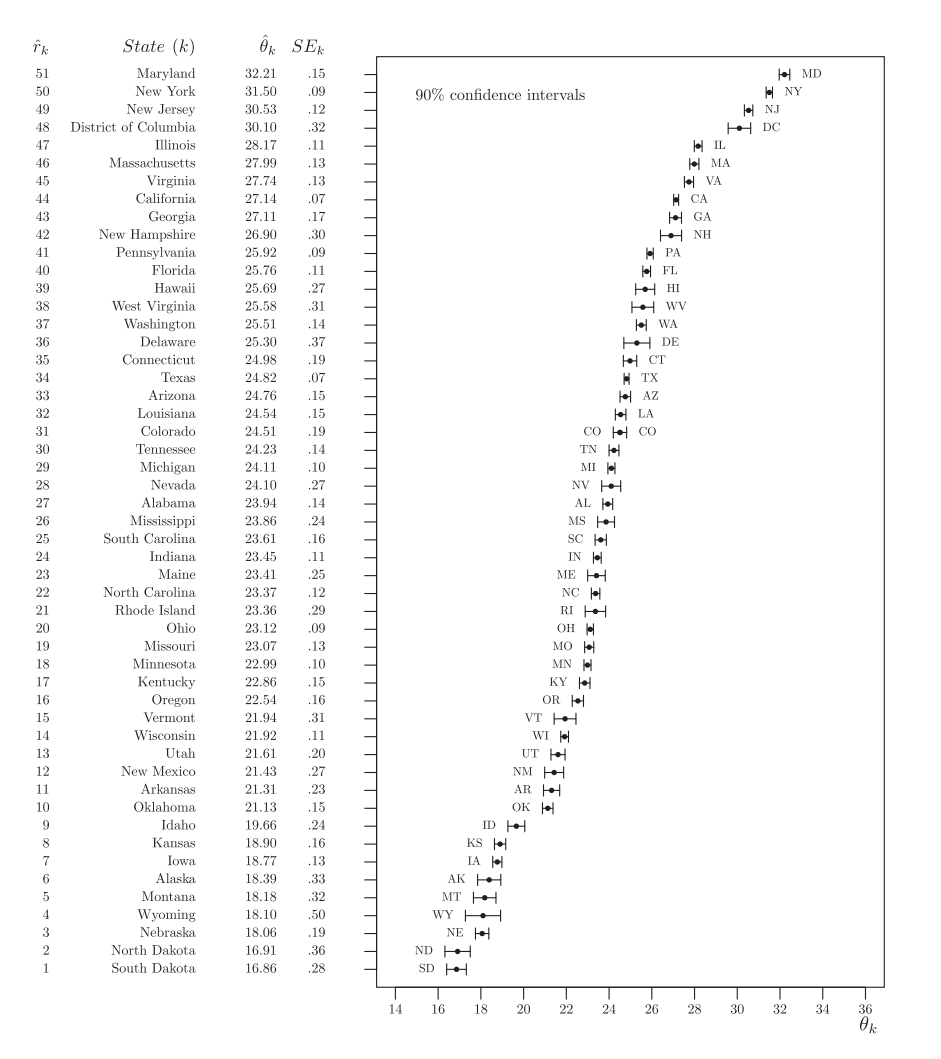

**Figure 1.** A 90% confidence interval for θ<sub>k</sub> for each state for mean travel time to work (in minutes). (Data Source: 2011 American Community Survey.)

where  $SE_k = \sqrt{\widehat{\text{var}}(\hat{\theta}_k)}$  is the standard error,  $z_{\frac{\alpha}{2}} = \Phi^{-1}(1 - \frac{\alpha}{2}),$ and  $\Phi$  is the standard normal cumulative distribution function.

<span id="page-2-2"></span><span id="page-2-1"></span>Our initial focus is illustrated in [Figure 1](#page-2-0) which ranks the 51 states (including Washington, DC) and provides a 90% confidence interval for each state's mean travel time to work for 2011  $(\theta_k)$ . There is strong temptation in viewing such a visual to conclude that there are (are not) differences between states that have confidence intervals that do not (do) overlap. In fact, for two independently sampled populations, Cumming and Finch [\(2005\)](#page-14-0) gave an approximate rule for using the amount of observed overlap between two confidence intervals to judge statistical significance. However, it is well known (e.g., Schenker and Gentleman [2001;](#page-14-1) Wright, Klein, and Wieczorek [2014\)](#page-14-2) that the method of examining overlap of pairs of confidence intervals should not be used to formally test  $H_0$ :  $\theta_k = \theta_{k'}$ versus  $H_A: \theta_k \neq \theta_k$ . Specifically in our setting, we show below that CLAIM 1 is true, but CLAIM 2 is false.

- <span id="page-2-6"></span><span id="page-2-5"></span><span id="page-2-3"></span>*CLAIM 1 (True)*: If a 100(1 –  $\alpha$ )% confidence interval for  $\theta_k$ does not overlap a 100(1 –  $\alpha$ )% confidence interval for  $\theta_k$ , then the 100(1 –  $\alpha$ )% confidence interval for  $\theta_k - \theta_{k'}$  does not contain 0.
- *CLAIM 2 (False)*: If a  $100(1 \alpha)$ % confidence interval for  $\theta_k$  does overlap a 100(1 –  $\alpha$ )% confidence interval for  $\theta_k$ ,

then the 100(1 –  $\alpha$ )% confidence interval for  $\theta_k - \theta_{k'}$  does contain 0.

As noted, it is common practice to present one plot showing the 51 90% confidence intervals as in [Figure 1](#page-2-0) where each 90% confidence interval is computed as in (1). Incorrectly, some infer that overlapping confidence intervals for  $\theta_k$  and  $\theta_{k'}$  imply no statistically significant differences for  $\theta_k$  and  $\theta_{k'}$  at level  $\alpha$ , while correctly inferring that nonoverlapping intervals for θ*<sup>k</sup>* and θ*<sup>k</sup>* imply statistically significant differences in  $\theta_k$  and  $\theta_k$  for  $k \neq k'$ at level  $\alpha.$  In comparing populations  $k$  and  $k',$  the approach of considering a 90% confidence interval for the difference  $\theta_k - \theta_{k'}$ is appropriate for  $\alpha = 0.10$  (see [Section 1.2\)](#page-3-1); merely comparing the 90% confidence interval of  $\theta_k$  with the 90% confidence interval for  $\theta_k$  is not for  $\alpha = 0.10$ . The approach of looking at overlapping and nonoverlapping intervals as might be done with [Figure 1](#page-2-0) as opposed to the approach of constructing a confidence interval for a difference are not equivalent approaches as we now demonstrate.

<span id="page-2-4"></span>*Proof of CLAIM 1:* Let the  $100(1 - \alpha)$ % confidence intervals for  $\theta_k$  and  $\theta_{k'}$  be

$$
\left(\hat{\theta}_k - z_{\frac{\alpha}{2}}\text{SE}_k\,,\,\hat{\theta}_k + z_{\frac{\alpha}{2}}\text{SE}_k\right)\text{ and }\left(\hat{\theta}_{k'} - z_{\frac{\alpha}{2}}\text{SE}_{k'}\,,\,\hat{\theta}_{k'} + z_{\frac{\alpha}{2}}\text{SE}_{k'}\right),\,
$$

respectively. Also let the  $100(1 - \alpha)$ % confidence interval for  $\theta_k - \theta_{k'}$  be

<span id="page-3-12"></span><span id="page-3-11"></span>
$$
\begin{aligned}\n\left( (\hat{\theta}_k - \hat{\theta}_{k'}) - z_{\frac{\alpha}{2}} \sqrt{(SE_k)^2 + (SE_{k'})^2}, \ (\hat{\theta}_k - \hat{\theta}_{k'}) \\
&+ z_{\frac{\alpha}{2}} \sqrt{(SE_k)^2 + (SE_{k'})^2} \right),\n\end{aligned}
$$

where  $\theta_k$  and  $\theta_{k'}$  are independent estimators.

*Case 1.*  $\theta_k < \theta_{k'}$ : Assume that the intervals for  $\theta_k$  and  $\theta_{k'}$  do not overlap. Because  $\theta_k < \theta_{k'}$ , this implies the following sequence of inequalities:  $\theta_k + z_{\frac{\alpha}{2}} \text{SE}_k$  <  $\theta_{k'} - z_{\frac{\alpha}{2}}\text{SE}_{k'}$  $(\theta_k - \theta_{k'}) + z_{\frac{\alpha}{2}}(SE_k + SE_{k'}) < 0;$  and  $(\hat{\theta}_k - \hat{\theta}_{k'}) + z_{\frac{\alpha}{2}}\sqrt{(SE_k)^2 + (SE_{k'})^2} < 0$ . The last inequality follows because  $\sqrt{(SE_k)^2 + (SE_k)^2} \leq SE_k + SE_k$ , and it implies that the 100(1 −  $\alpha$ )% confidence interval for  $\theta_k - \theta_{k'}$ does not contain 0.

*Case 2.*  $\theta_k > \theta_{k'}$ : The proof is similar to that in Case 1. Hence CLAIM 1 is shown.

*Demonstration that CLAIM 2 is* false *by counterexample:* From [Figure 1](#page-2-0) for Colorado and Michigan,  $\theta_{\text{CO}} = 24.51$ ,  $SE_{CO} = 0.19$ ,  $\theta_{\text{MI}} = 24.11$ , and  $SE_{\text{MI}} = 0.10$ . It follows that (i) the world 00% confidence interval for  $\theta_{\text{rel}}$  is (24.20, 24.82). (ii) the usual 90% confidence interval for  $\theta_{\rm CO}$  is (24.20, 24.82); (ii) the usual 90% confidence interval for  $\theta_{\text{MI}}$  is (23.95, 24.27); and (iii) the usual 90% confidence interval for  $\theta_{\text{CO}} - \theta_{\text{MI}}$  is (0.05, 0.75) which does not contain 0. However, the individual 90% confidence intervals do overlap, and CLAIM 2 has been shown to be false.

#### *1.2. General Setting for Each of the Five Visual Methods*

<span id="page-3-1"></span>For population *k*, let  $\theta_k$  have estimated standard error  $SE(\theta_k) =$  $SE_k$  for  $k = 1, ..., K$  and assume  $E(\theta_k) = \theta_k$ . In this article, we treat the  $SE_k$  estimates as known constants. Let  $k^*$  be a specific reference population among the *K* populations.

Assuming  $\theta_{k^*}$  and  $\theta_k$  are independent and each normally distributed for  $k \neq k^*$ , a 100(1 –  $\alpha$ )% confidence interval for  $\theta_k - \theta_{k^*}$  is given by

$$
\begin{aligned}\n\left( (\hat{\theta}_k - \hat{\theta}_{k^*}) - z_{\frac{\alpha}{2}} \sqrt{(SE_k)^2 + (SE_{k^*})^2}, \ (\hat{\theta}_k - \hat{\theta}_{k^*}) \\
&+ z_{\frac{\alpha}{2}} \sqrt{(SE_k)^2 + (SE_{k^*})^2} \right),\n\end{aligned} \tag{2}
$$

where  $z_{\frac{\alpha}{2}} = \Phi^{-1}(1 - \frac{\alpha}{2})$ , and  $\Phi$  is the standard normal cumulative distribution function. To test the following at significance level  $\alpha$ ,

$$
H_0: \theta_k = \theta_{k^*} \qquad \text{versus} \qquad H_A: \theta_k \neq \theta_{k^*}, \tag{3}
$$

reject  $H_0$  in favor of  $H_A$  if (2) does not contain 0; otherwise, do not reject *H*0. For the applications in this article, the sample survey sizes  $n_k$  are sufficiently large to support the assumption of normality for  $\theta_k$  for all *k*.

Finally, in most of the article we assume independent sample estimators and standard errors and focus on methods that do not restrict the ranges of the plotted intervals. We discuss dependent estimators in general in [Section 3,](#page-11-0) but one important special case is addressed by Baguley [\(2012\)](#page-14-3), whose graphical methods account for the dependence induced by estimating within-subjects and between-subjects effects in classical ANOVA designs. Also, we assume no restrictions on the allowable ranges of our parameters, but it may be desirable to <span id="page-3-9"></span>construct "range-preserving" confidence intervals, for example, to ensure that the intervals are nonnegative when a parameter is known to be nonnegative. Noguchi and Marmolejo-Ramos [\(2016\)](#page-14-4) proposed a way to adjust a pair of range-preserving confidence intervals so that checking for (non) overlap is equivalent to significance testing.

#### <span id="page-3-10"></span>*1.3. Multiple Comparisons*

<span id="page-3-4"></span><span id="page-3-3"></span>For the methods discussed in [Section 2,](#page-3-0) our illustrative examples use a demi-Bonferroni (Almond et al. [2000\)](#page-14-5) correction to perform one-to-many multiple comparisons adjustments. By "demi-Bonferroni" we mean that we only correct for 50 comparisons between a reference state and all others, not for all  $\binom{51}{2}$ possible pairwise comparisons. For instance, journalists writing a story on travel time to work for their state *k*<sup>∗</sup> may want to compare state *k*<sup>∗</sup> with all others, ignoring any comparisons that exclude *k*∗.

<span id="page-3-8"></span><span id="page-3-7"></span>More powerful alternatives to the Bonferroni correction exist, but many of them assume equal variances between groups. When that assumption is warranted, as in the simple one-way ANOVA setting, our figures could be remade using other procedures, such as Dunnett's for one-to-many comparisons, or using a variant of Tukey–Kramer's Honestly Significant Difference procedure for all-to-all comparisons as in Gabriel [\(1978\)](#page-14-6). However, in this article's example dataset and those of many other sample surveys, the equal variance assumption is implausible. Also, for one-to-many comparisons using significance tests alone, [Figures 2](#page-4-0) and [3](#page-5-0) could be remade using Holm's step-down procedure, which allows for unequal variances and has more power than our demi-Bonferroni adjustment. However, Holm's procedure does not directly translate into interval estimates that we could use for later figures. For these reasons, we choose to consistently illustrate every method in this article using the same, simple, generally-applicable Bonferroni approach. Also, we use demi-Bonferroni in particular because the figures in [Sections 2.2](#page-4-1) and 2.3 are only suitable for one-tomany comparisons. When using the methods of [Sections 2.1,](#page-3-2) 2.4, or 2.5, it would be possible to use full Bonferroni or other all-to-all multiple comparisons adjustment.

# <span id="page-3-0"></span>**2. Visual Comparisons of Pairs**

# <span id="page-3-2"></span>*2.1. Comparing One Reference State With Each of the Others Using Shading*

[Figure 2,](#page-4-0) a "shaded column plot," gives an estimated ranking of the  $K = 51$  states (including Washington, DC) based on point estimates  $\theta_k$  for the *k*th state's mean travel time to work with associated standard error  $SE_k$  for  $k = 1, \ldots, 51$  using 2011 American Community Survey data. For example, the 2011 ACS estimate  $\theta_k$  of mean travel time to work for California (CA) is 27.14 min with standard error  $SE_k = 0.07$  min. California has estimated rank  $\hat{r}_k = 44$ .

<span id="page-3-6"></span><span id="page-3-5"></span>For reference state *k*<sup>∗</sup> ≡ Colorado (CO), and using a demi-Bonferroni correction for each of the 50 tests (3) comparing  $\theta_{k^*}$ with each  $\theta_k$  for  $k \neq k^*$ , the shaded (both heavy and light shading) states in the column [\(Figure 2\)](#page-4-0) are statistically significantly different from the reference state CO, while the nonshaded states in the column are not. The level of significance for each

<span id="page-4-6"></span><span id="page-4-0"></span>

| $\hat{r}_k$    | State $(k)$    | $\hat{\theta}_k$ | $SE_k$        |    |
|----------------|----------------|------------------|---------------|----|
| 51             | MD             | 32.21            | .15           |    |
| 50             | NY             | 31.50            | .09           |    |
| 49             | $_{\rm NJ}$    | 30.53            | .12           |    |
| 48             | $_{\rm DC}$    | 30.10            | .32           |    |
| 47             | $_{\rm IL}$    | 28.17            | .11           |    |
| 46             | MA             | 27.99            | .13           |    |
| 45             | VA             | 27.74            | .13           |    |
| 44             | CA             | 27.14            | .07           |    |
| 43             | GA             | 27.11            | .17           |    |
| 42             | NH             | 26.90            | .30           |    |
| 41             | РA             | 25.92            | .09           |    |
| 40             | FL             | 25.76            | .11           |    |
| 39             | H <sub>I</sub> | 25.69            | .27           |    |
| 38             | <b>WV</b>      | 25.58            | .31           |    |
| 37             | WA             | 25.51            | .14           |    |
| 36             | DE             | 25.30            | .37           |    |
| 35             | CT             | 24.98            | .19           |    |
| 34             | TX             | 24.82            | .07           |    |
| 33             | AZ             | 24.76            | .15           |    |
| 32             | LA             | 24.54            | .15           |    |
| 31             | CO             | 24.51            | .19           |    |
| 30             | TN             | 24.23            | .14           |    |
| 29             | MI             | 24.11            | .10           |    |
| 28             | NV             | 24.10            | .27           |    |
| 27             | $\mathrm{AL}$  | 23.94            | .14           |    |
| 26             | MS             | 23.86            | .24           |    |
| 25             | SC             | 23.61            | .16           |    |
| 24             | IN             | 23.45            | .11           |    |
| 23             | МE             | 23.41            | .25           |    |
| 22             | NC             | 23.37            | .12           |    |
| 21             | RI             | 23.36            | .29           |    |
| 20             | OH             | 23.12            | .09           |    |
| 19             | MO             | 23.07            | .13           |    |
| 18             | MN             | 22.99            | .10           |    |
| 17             | KY             | 22.86            | .15           |    |
| 16             | OR             | 22.54            | .16           |    |
| 15             | V <sub>T</sub> | 21.94            | .31           |    |
| 14             | WI             | 21.92            | .11           |    |
| 13             | UT             | 21.61            | <sup>20</sup> |    |
| 12             | NM             | 21.43            | .27           |    |
| 11             | AR             | 21.31            | .23           |    |
| 10             | OK             | 21.13            | .15           |    |
| 9<br>8         | ID<br>KS       | 19.66<br>18.90   | .24<br>.16    |    |
| $\overline{7}$ |                | 18.77            | .13           |    |
| 6              | IA<br>АK       | 18.39            | .33           |    |
| 5              | MТ             | 18.18            | .32           |    |
| 4              | WY             | 18.10            | .50           |    |
| 3              | NΕ             | 18.06            | .19           |    |
| $\sqrt{2}$     | ND             | 16.91            | .36           |    |
| 1              | SD             | 16.86            | .28           |    |
|                |                |                  |               |    |
|                |                | Reference state: |               | CO |

Figure 2. Shaded column plot. Shaded states do (unshaded states do not) differ from the reference state Colorado for mean travel time to work (in minutes). Significance level for each pair being compared is 0.002. The familywise (or overall) significance level for all pairs simultaneously being compared is 0.10. (Data Source: 2011 American Community Survey.)

test is  $\frac{\alpha}{50} = 0.002$  (note  $\frac{0.002}{2} = 0.001$  and  $z_{0.001} = 3.1$ ), and the familywise (or overall) level of significance for the collection of 50 tests in the column is  $\alpha = 0.10$ . Where statistical packages may use an asterisk or star (\*) to indicate a statistically significant difference from 0, we use shading in [Figure 2](#page-4-0) to indicate a statistically significant difference from the reference state.

The full "shaded columns plot" (also called "panty-hose plot") in [Figure 3](#page-5-0) (inspired by Almond et al. [2000\)](#page-14-5) gives the overall visualization for all states where each column presents the 50 tests using demi-Bonferroni corrections for the reference state noted at the very bottom of the column.

<span id="page-4-5"></span><span id="page-4-4"></span>The "letter display" of Piepho [\(2004\)](#page-14-7) is an alternative visual form closely related to our [Figures 2](#page-4-0) and [3.](#page-5-0) Where we use white shading within a column to indicate a group of rows that are not significantly different from the reference state, a letter display would repeat a given letter within a column to indicate rows that are not significantly different from one another. Letter displays are designed for all-to-all comparisons, in which case Piepho [\(2004\)](#page-14-7) also provided an algorithm to condense the display by removing redundant columns. This generalizes the familiar "lines display" for all-to-all comparisons, which only works when the states can be ordered such that notsignificantly-different states are always adjacent. In contrast, our [Figure 3](#page-5-0) shows one-to-many comparisons for a different reference population in each column, so it would not make sense to condense the columns. Unlike the letter display, [Figures 2](#page-4-0) and [3](#page-5-0) provide heavy and light shading to remind the reader which statistically significant differences are higher or lower. Finally, either our [Figure 3](#page-5-0) or a letter display (as appropriate) could be placed alongside a plot of ordinary confidence intervals like [Figure 1,](#page-2-0) showing both the original intervals and the significance of comparisons in one display.

# <span id="page-4-1"></span>*2.2. Comparing One Reference State With Each of the Other States Showing Confidence Intervals for Differences*

Using the same setup as in [Section 1.2,](#page-3-1) [Figure 4](#page-6-0) gives 50 confidence intervals for the difference  $\theta_k - \theta_{k^*}$  for reference state  $k$ <sup>∗</sup> ≡ Colorado and  $k \neq k$ <sup>∗</sup>. We use a demi-Bonferroni correction as noted in [Section 2.1.](#page-3-2) The bold intervals show the states that are statistically significantly different from Colorado (CO), while the nonbold intervals show the states that are not statistically significantly different from CO. [Figures 2](#page-4-0) and [4](#page-6-0) both compare CO with each of the other 50 states and Washington, DC.

Section 2.4 gives a method of adjusting the level of the individual confidence intervals that leads to a test of significance level  $\alpha$  based on the overlap/nonoverlap of one confidence interval with another confidence interval. Before that, we consider the overlap/nonoverlap of one confidence interval with a "comparison interval."

# <span id="page-4-2"></span>*2.3. Comparing One Reference State Using Its Confidence Interval With Each of the Other States Using Their "Comparison Intervals"*

Given a reference state  $k^*$  with a 100(1 –  $\alpha$ )% confidence interval for  $\theta_{k^*}$  as in (1), it is possible to construct an interval ( $\theta_k$  –  $w_k$ ,  $\theta_k + w_k$ ) for state  $k \neq k^*$  such that when the two intervals overlap,  $\theta_k$  and  $\theta_{k^*}$  are not statistically significantly different at level α, whereas if the two intervals do not overlap, then θ*<sup>k</sup>* and θ*<sup>k</sup>*<sup>∗</sup> are statistically significantly different. We proceed as in Almond et al. [\(2000\)](#page-14-5).

<span id="page-4-3"></span>If  $\theta_{k^*}$  is normal, a 100(1 –  $\alpha$ )% confidence interval for  $\theta_{k^*}$  is given by (see also (1))

$$
\left(\hat{\theta}_{k^*} - z_{\frac{\alpha}{2}} \text{SE}_{k^*}, \ \hat{\theta}_{k^*} + z_{\frac{\alpha}{2}} \text{SE}_{k^*}\right). \tag{4}
$$

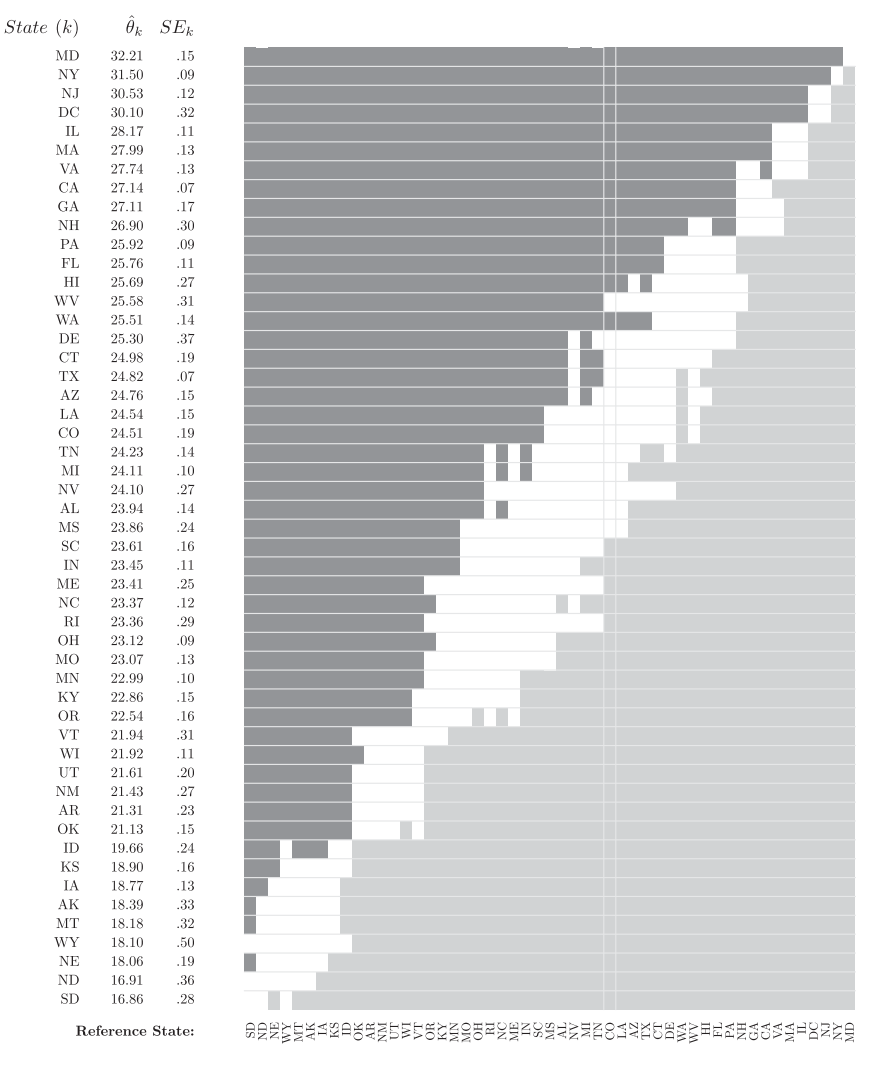

Figure 3. Fifty-one shaded columns plot. In each column, shaded states do (unshaded states do not) differ from reference state for mean travel time to work (in minutes). Significance level for each pair being compared is 0.002. For each column, the familywise (or overall) significance level for all pairs simultaneously being compared is 0.10. (Data Source: 2011 American Community Survey.)

Now consider another population, say *k*, where  $\theta_k < \theta_{k^*}$ . We want to find the width  $w_k$  such that the interval  $(\theta_k - w_k, \theta_k + \theta_k)$ *w<sub>k</sub>*) overlaps the interval in (4) if and only if  $θ_k$  and  $θ_{k^*}$  are not significantly different at level  $\alpha$ . In other words, referring to [Figure 5,](#page-6-1) we want

<span id="page-5-0"></span> $\hat{r}_k$ 

 $51$  $50^{\circ}$ 

49

 $\frac{1}{48}$ 

 $\frac{1}{47}$ 

46

 $\frac{1}{45}$ 

 $\frac{44}{3}$ 

 $\begin{array}{c} 43 \\ 42 \end{array}$ 

 $\overline{41}$ 

 $\begin{array}{c} 40 \\ 39 \end{array}$ 

 $\begin{array}{c} 38 \\ 37 \\ 36 \\ 35 \\ 34 \\ 33 \\ 32 \\ \end{array}$ 

 $\begin{array}{c} 31 \\ 30 \\ 29 \\ 28 \\ 27 \\ 26 \\ 25 \\ 24 \\ 23 \end{array}$ 

 $\begin{array}{c} 22 \\ 21 \\ 20 \end{array}$ 

 $\begin{array}{c} 19 \\ 18 \\ 17 \\ 16 \\ 15 \\ 14 \end{array}$ 

13

 $\begin{array}{c} 12 \\ 11 \end{array}$ 

 $\frac{1}{10}$ 

 $\,9$ 

 $\overline{3}$  $\overline{2}$ 

$$
(d_{k(\text{low})}, d_{k(\text{high})}) = ((\hat{\theta}_{k^*} - z_{\frac{\alpha}{2}} \text{SE}_{k^*}) - (\hat{\theta}_{k} + w_{k}),
$$
  

$$
(\hat{\theta}_{k^*} + z_{\frac{\alpha}{2}} \text{SE}_{k^*}) - (\hat{\theta}_{k} - w_{k})
$$
  

$$
= ((\hat{\theta}_{k^*} - \hat{\theta}_{k}) - (z_{\frac{\alpha}{2}} \text{SE}_{k^*} + w_{k}),
$$
  

$$
(\hat{\theta}_{k^*} - \hat{\theta}_{k}) + (z_{\frac{\alpha}{2}} \text{SE}_{k^*} + w_{k})
$$
 (5)

to be a 100(1  $-\alpha$ )% confidence interval for the difference  $\theta_{k^*}$  − θ*k*. But a 100(1 − α)% confidence interval for θ*<sup>k</sup>*<sup>∗</sup> − θ*<sup>k</sup>* is given by (see also (2))

$$
\left( (\hat{\theta}_{k^*} - \hat{\theta}_k) - z_{\frac{\alpha}{2}} \sqrt{(SE_{k^*})^2 + (SE_k)^2}, \ (\hat{\theta}_{k^*} - \hat{\theta}_k) + z_{\frac{\alpha}{2}} \sqrt{(SE_{k^*})^2 + (SE_k)^2} \right).
$$
\n(6)

Equating results in (5) and (6) gives

$$
z_{\frac{\alpha}{2}}\text{SE}_{k^*} + w_k = z_{\frac{\alpha}{2}}\sqrt{(\text{SE}_{k^*})^2 + (\text{SE}_k)^2} \tag{7}
$$

or equivalently

$$
w_k = z_{\frac{\alpha}{2}} \sqrt{(SE_{k^*})^2 + (SE_k)^2} - z_{\frac{\alpha}{2}} SE_{k^*}.
$$
 (8)

*Note*: When  $\theta_{k^*} < \theta_k$ , we have a figure analogous to [Figure 5](#page-6-1) with a new definition of  $d'_{k(\text{low})}$  and  $d'_{k(\text{high})}$  given in (5<sup>'</sup>) as

$$
(d'_{k(\text{low})}, d'_{k(\text{high})}) = ((\hat{\theta}_k - w_k) - (\hat{\theta}_{k^*} + z_{\frac{\alpha}{2}} \text{SE}_{k^*}),
$$
  

$$
(\hat{\theta}_k + w_k) - (\hat{\theta}_{k^*} - z_{\frac{\alpha}{2}} \text{SE}_{k^*})
$$
 (5')

If  $(\theta_k - w_k, \theta_k + w_k)$  and (4) do not overlap as in [Figure 5,](#page-6-1) both  $d_{k(\text{low})}$  and  $d_{k(\text{high})}$  are positive; the confidence interval in (5) does not contain zero; hence  $\theta_k$  and  $\theta_{k^*}$  are significantly different at level  $\alpha$ . In the cases where  $(\theta_k - w_k, \theta_k + w_k)$  and (4) do overlap,  $d_{k(\text{low})}$  is negative and  $d_{k(\text{high})}$  is positive; the confidence interval in (6) will contain zero; hence  $\theta_k$  and  $\theta_{k^*}$  are not significantly different at level  $\alpha$ .

<span id="page-6-0"></span>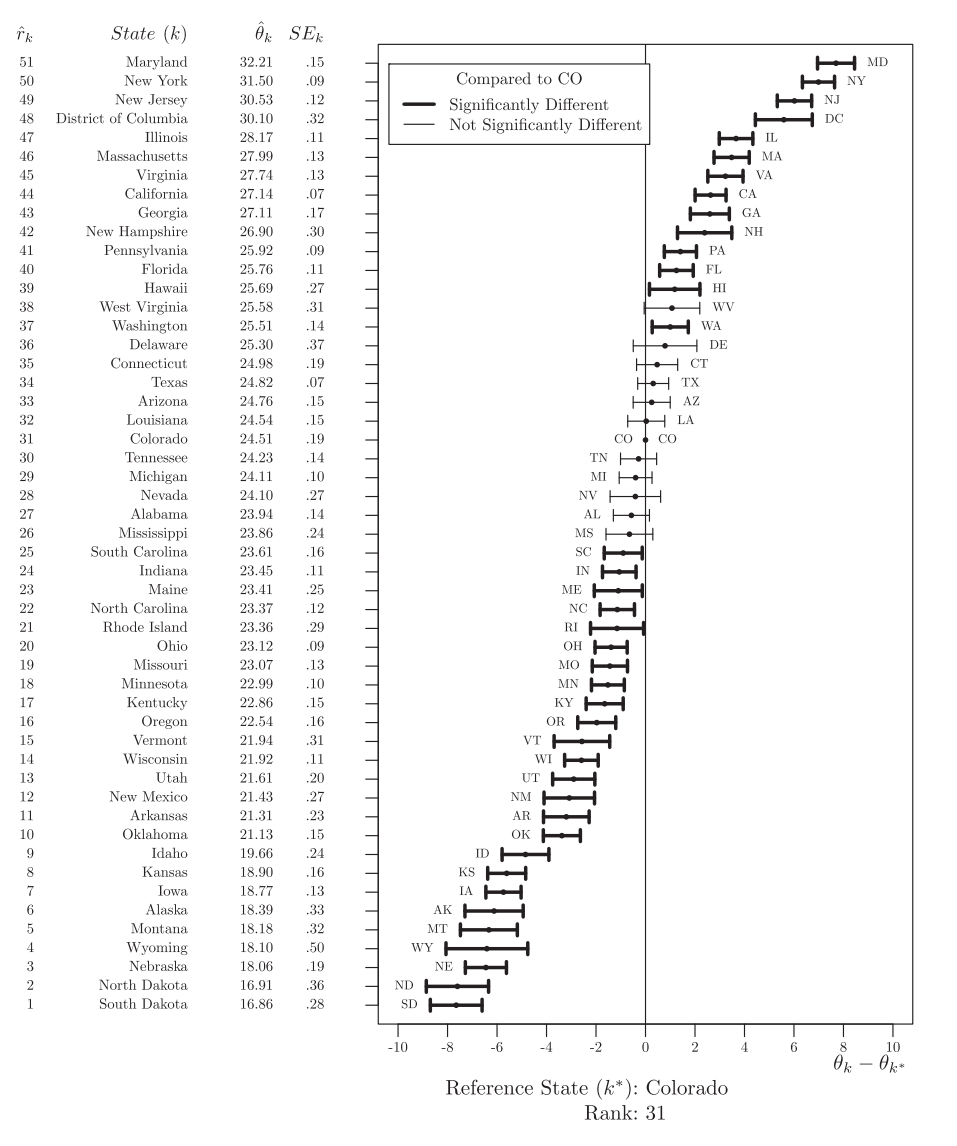

**Figure .** Fifty different100(<sup>1</sup> <sup>−</sup> <sup>0</sup>.002)% <sup>=</sup> <sup>99</sup>.8% confidence intervals for <sup>θ</sup>*<sup>k</sup>* <sup>−</sup> <sup>θ</sup>*k*<sup>∗</sup> with reference state *<sup>k</sup>*<sup>∗</sup> <sup>≡</sup> Colorado for mean travel time to work (in minutes). Overall  $\alpha = 0.10$  for the collection of 50 tests. (*Data Source:* 2011 American Community Survey.)

Relative to  $\theta_{k^*}$ , we refer to  $(\theta_k - w_k, \theta_k + w_k)$  as a " $\theta_{k^*}$  *comparison interval for*  $\theta_k$ ." The comparison interval for  $\theta_k$  is not a confidence interval, while the interval for θ*<sup>k</sup>*<sup>∗</sup> is a confidence interval. Thus for  $K = 2$  (where  $\theta_k < \theta_{k^*}$ ), three of many possi-bilities are shown in [Figure 6.](#page-7-0) In each case, the distance from  $\theta_k$ to each bar is  $w_k$ . In [Figure 6\(](#page-7-0)a), populations  $k^*$  and  $k$  are significantly different at level  $\alpha$ . In [Figure 6\(](#page-7-0)b) or 6(c), populations  $k^*$ and  $k$  are not significantly different at level  $\alpha$ .

<span id="page-6-1"></span>[Figure 7](#page-7-1) shows a typical visualization where  $K = 51$ , and the reference population (workers who live in Colorado) has rank 31 based on the sample estimates. [Figure 7](#page-7-1) makes use of a demi-Bonferroni correction for 50 separate tests of hypotheses where Colorado state's mean travel time to work is compared with each of the other  $K - 1 = 50$  states' mean travel time. The level of significance for each test is then  $\frac{\alpha}{50} = 0.002$ , and the familywise (or overall) level of significance for the collection of 50 tests is  $\alpha = 0.10$ .

From the testing in [Figure 7](#page-7-1) at overall level  $\alpha = 0.10$ , Colorado's mean travel time to work is significantly different from all states except Mississippi (MS), Alabama (AL), Nevada (NV),

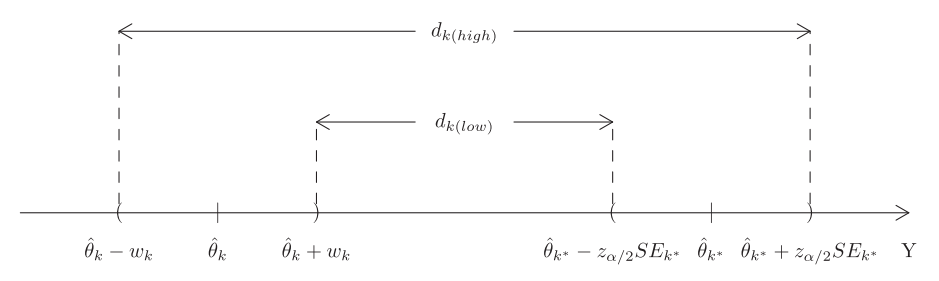

Figure 5. Illustration of motivation for method of Almond et al. (2000).

<span id="page-7-0"></span>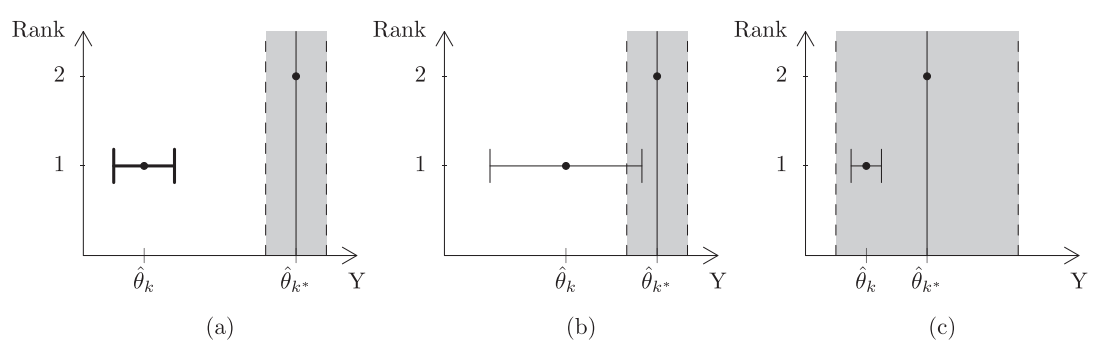

**Figure 6.** For  $K = 2$ , three of many possibilities for method of Almond et al. (2000). In each given possibility, the confidence interval for  $\theta_{\nu^*}$  is shown with shading; the comparison interval for  $\theta_k$  is shown with a bar. (a) Both estimates are precise relative to the difference in their means, and their difference is statistically significant. (b)–(c) One estimate is precise but the other is not, and their difference is not statistically significant.

Michigan (MI), Tennessee (TN), Louisiana (LA), Arizona (AZ), Texas (TX), Connecticut (CT), Delaware (DE), and West Virginia (WV). (Note the same comparison results for Colorado in [Figures 2,](#page-4-0) 3, and 4.) The interval around Colorado (the reference state) that corresponds to the shaded strip is an approximate 99.8% confidence interval (demi-Bonferroni-corrected) for Colorado's mean travel time to work during the year 2011. In other words, Colorado's displayed 99.8% confidence interval follows from applying a demi-Bonferroni correction to a 90% confidence interval. The interval around each of the other states, say *k*, represents the comparison interval  $(\theta_k - w_k, \theta_k + w_k)$ with  $w_k$  in (8).

[Figures 4](#page-6-0) and [7](#page-7-1) provide the same information regarding comparing Colorado  $(\theta_{k^*})$  to the other states, but not the same

<span id="page-7-1"></span>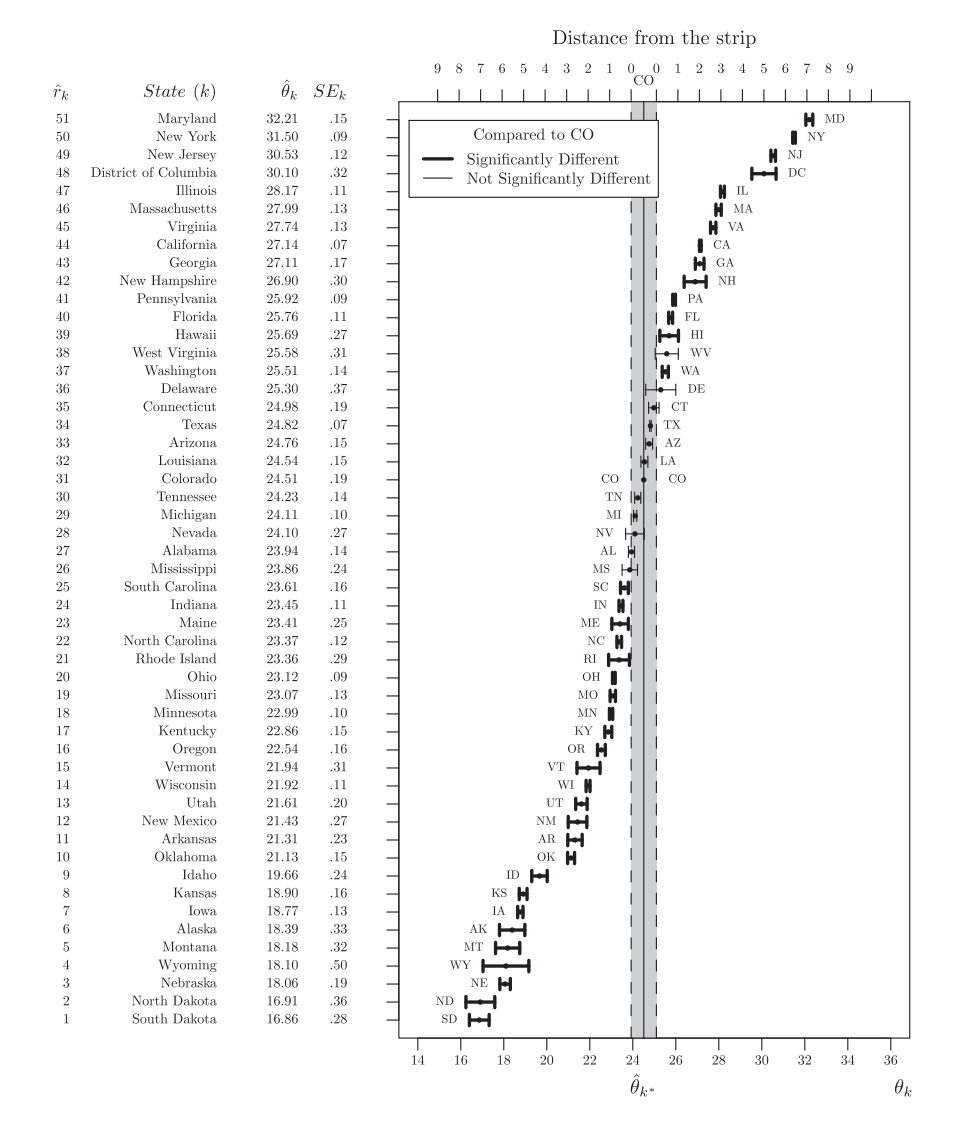

**Figure .** Comparisons with reference state Colorado using overlapping intervals for mean travel time to work (in minutes). A <sup>100</sup>(<sup>1</sup> <sup>−</sup> α)% <sup>=</sup> <sup>99</sup>.8% confidence interval for Colorado ( $\theta_{k*}$ ) is shown with shading; the other intervals are comparison intervals. Significance level of test for each state being compared with Colorado is 0.002. Overall  $\alpha = 0.10$  for the collection of 50 tests. (*Data Source:* 2011 American Community Survey.)

<span id="page-8-5"></span>information about Colorado itself. In [Figure 7,](#page-7-1) the usual 99.8% confidence interval for the reference state Colorado  $(\theta_{k^*})$  is shown explicitly; it is not shown in [Figure 4.](#page-6-0) The (demi-Bonferroni-corrected) "comparison intervals" are not usual confidence intervals, and their endpoints or widths should not be interpreted separately from the reference state's interval. Finally, each state's comparison interval  $(\theta_k)$ , along with the 99.8% confidence interval  $(\theta_{k^*})$  for the reference state Colorado, provides the usual test of  $H_0: \theta_k = \theta_{k^*}$  via the 99.8% confidence interval for  $\theta_k - \theta_{k^*}$  as given by (2).

It is possible to visually obtain the  $100(1 - \alpha)$ % confidence intervals for  $\theta_k - \theta_{k^*}$  given in [Figure 4](#page-6-0) by using the confidence interval and comparison intervals in [Figure 7.](#page-7-1)

For states *k* with  $\theta_k < \theta_{k^*}$ : The value of  $d_{k(\text{high})}$  is obtained by measuring the distance between the upper bound of the confidence interval and the lower bound of the comparison interval for  $\theta_k$ ;  $d_{k(\text{high})}$  equals this distance. The value of  $d_{k(\text{low})}$  is obtained by measuring the distance between the lower bound of the confidence interval and the upper bound of the comparison interval for  $\theta_k$ ; if the comparison interval does not overlap the confidence interval, then  $d_{k(\text{low})}$  equals this distance; if the intervals overlap, then  $d_{k(\text{low})}$  equals the negative of this distance. The 99.8% confidence interval for  $\theta_{k^*} - \theta_k$  is  $(d_{k(\text{low})}, d_{k(\text{high})})$ . The upper axis in [Figure 7](#page-7-1) is helpful for measuring these distances. Note that the width of the 99.8% confidence interval for  $\theta_{\rm CO}$  is 1.2. Using (5), we illustrate with three examples from [Figure 7.](#page-7-1)

*Example for*  $\theta_{SD} - \theta_{CO}$ :  $d_{SD(high)} = 7.50 + 1.20 = 8.70$ ;  $d_{SD(low)} = 6.60$ ; the 99.8% confidence interval for  $\theta_{CO} - \theta_{SD}$  is (6.60, 8.70); and for  $\theta_{SD} - \theta_{CO}$ , it is (−8.70, −6.60) as shown in [Figure 4.](#page-6-0)

*Example for*  $\theta_{MS} - \theta_{CO}$ :  $d_{MS(high)} = 0.4 + 1.2 = 1.6$ ;  $d_{\text{MS}(low)} = -0.3$ ; the 99.8% confidence interval for  $\theta_{\text{CO}} - \theta_{\text{MS}}$ is (−0.3, 1.6); and for  $\theta_{\text{MS}} - \theta_{\text{CO}}$ , it is (−1.6, 0.3). See [Figure 4.](#page-6-0)

*Example for*  $\theta_{TN} - \theta_{CO}$ :  $d_{TN(high)} = 1.01$ ;  $d_{TN(low)} = -0.45$ ; the 99.8% confidence interval for  $\theta_{\text{CO}} - \theta_{\text{TN}}$  is (-0.45, 1.01); and for  $\theta_{TN}$  –  $\theta_{CO}$ , it is (–1.01, 0.45). See [Figure 4.](#page-6-0)

For states *k* with  $\theta_{k^*} < \theta_k$ : The value of  $d'_{k(\text{high})}$  is obtained by measuring the distance between the upper bound of the  $\theta_k$  comparison interval and the lower bound of the confidence interval;  $d'_{k(\text{high})}$  equals this distance. The value of  $d'_{k(\text{low})}$  is obtained by<br>measuring the distance between the lower bound of the *d*-com measuring the distance between the lower bound of the  $\theta_k$  comparison interval and the upper bound of the confidence interval; if the comparison interval does not overlap the confidence interval, then  $d'_{k\text{(low)}}$  equals this distance; if the intervals overlap, then  $d' = \text{equal}$  the negative of this distance. The 99.8% confidence  $d'_{k\text{(low)}}$  equals the negative of this distance. The 99.8% confidence<br>
interval for  $\theta_k = \theta_{ks}$  is  $(d' - d')$ . We illustrate with three interval for  $\theta_k - \theta_{k^*}$  is  $(d'_{k(\text{low})}, d'_{k(\text{high})})$ . We illustrate with three examples from [Figure 7.](#page-7-1) For the shown precision, we use (5').

*Example for*  $\theta_{AZ} - \theta_{CO}$ :  $d'_{AZ(high)} = 1.0$ ;  $d'_{AZ(low)} = -0.5$ ;<br>the 99.8% confidence interval for  $\theta_{AT} - \theta_{CO}$  is (-0.5, 1.0) and the 99.8% confidence interval for  $\theta_{AZ} - \theta_{CO}$  is (−0.5, 1.0).<br>See Figure 4. See [Figure 4.](#page-6-0)

*Example for*  $\theta_{DE} - \theta_{CO}$ :  $d'_{DE(high)} = 1.20 + 0.88 = 2.08$ ;<br>  $\theta = 0.50$ ; and the 99.8% confidence interval for 0  $d'_{DE(low)} = -0.50$ ; and the 99.8% confidence interval for  $\theta_{DE} - \theta_{DE}$  (−0.50, 2.08). See Figure 4  $\theta_{\rm CO}$  is (-0.50, 2.08). See [Figure 4.](#page-6-0)

*Example for*  $\theta_{MD} - \theta_{CO}$ :  $d'_{MD(high)} = 1.20 + 7.25 = 8.45$ ;<br>  $= 6.95$ , the 99.8% confidence interval for  $\theta = \theta$ .  $d'_{MD(low)} = 6.95$ ; the 99.8% confidence interval for  $\theta_{MD} - \theta_{CO}$ <br>is (6.95, 8.45). See Figure 4. is (6.95, 8.45). See [Figure 4.](#page-6-0)

When comparison intervals in [Figure 7](#page-7-1) do or do not overlap the confidence interval for the reference state, we are compelled to make a correct inference of comparison, but we have one interval which is a usual confidence interval while the other comparison intervals are not. The method presented in Section 2.4 [is an attempt to make use of usual confidence intervals for](#page-8-0) all states in the visual display.

# <span id="page-8-0"></span>*2.4. Comparing Two States by Presenting Appropriate Overlapping/Nonoverlapping Confidence Intervals for Each State in the Pair*

<span id="page-8-4"></span><span id="page-8-3"></span>Goldstein and Spiegelhalter [\(1996\)](#page-14-8) argued for the use of intervals in conveying uncertainty explicitly in estimates or estimated ranks. Two procedures for deriving intervals are given: (i) the usual confidence intervals around estimated means of each population and (ii) a proposal by Goldstein and Healy [\(1995\)](#page-14-9) described next.

<span id="page-8-2"></span><span id="page-8-1"></span>Consider the pair of populations *k* and *k*<sup> $\prime$ </sup> with parameters  $\theta_k$ and  $\theta_{k'}$ . For given  $\alpha$ , we want to determine  $\alpha_A$  so that the following statement is true: "a  $100(1 - \alpha_A)$ % confidence interval for  $\theta_k$  overlaps a 100(1 –  $\alpha_A$ )% confidence interval for  $\theta_{k'}$  if and only if a 100(1 –  $\alpha$ )% confidence interval for  $\theta_k - \theta_k$  contains 0"; equivalently, "a 100(1  $-\alpha_A$ )% confidence interval for  $\theta_k$  does not overlap a  $100(1 - \alpha_A)$ % confidence interval for  $\theta_k$  if and only if a 100(1 –  $\alpha$ )% confidence interval for  $\theta_k - \theta_{k'}$  does not contain 0." Goldstein and Healy [\(1995\)](#page-14-9) showed how to do this when comparing one pair of estimates, as well as how to approximate it when comparing several pairs of estimates. We explain and illustrate their method. Assume *K* independently normally distributed  $\theta_k$  with standard error  $SE_k$  for  $k = 1, ..., K$ .

Comparing one pair of populations k and k': When comparing one pair of populations  $k$  and  $k'$ , we want to determine an adjusted value  $\alpha_A$  for a desired significance level  $\alpha$  such that when the 100(1 –  $\alpha_A$ )% confidence interval for  $\theta_k$  does not overlap the  $100(1 - \alpha_A)$ % confidence interval for  $\theta_K$ , we can correctly declare  $\theta_k$  and  $\theta_{k'}$  statistically significantly different at level α.

Let the 100(1 –  $\alpha_A$ )% confidence interval for  $\theta_k$  be ( $\theta_k$  –  $z_{\frac{\alpha_A}{2}}$ SE<sub>*k*</sub>,  $\theta_k + z_{\frac{\alpha_A}{2}}$ SE<sub>*k*</sub>) and the 100(1 –  $\alpha_A$ )% confidence interval for  $\theta_{k'}$  be  $(\theta_{k'} - z_{\frac{\alpha_A}{2}} S E_{k'}, \theta_{k'} + z_{\frac{\alpha_A}{2}} S E_{k'})$ . If  $|\theta_k - \theta_{k'}| >$  $z_{\frac{\alpha_A}{2}}(SE_k + SE_k)$ , then we have two cases: (i)  $\theta_k - \theta_{k'} >$  $z_{\frac{\alpha_A}{2}}(SE_k + SE_{k'})$  or (ii)  $-(\theta_k - \theta_{k'}) > z_{\frac{\alpha_A}{2}}(SE_k + SE_{k'}).$ 

- (i) In the first case,  $\theta_k \theta_{k'} > z_{\frac{\alpha_A}{2}}(SE_k + SE_{k'})$  is equivalent to  $\theta_k - z_{\frac{\alpha_A}{2}} \text{SE}_k > \theta_{k'} + z_{\frac{\alpha_A}{2}} \text{SE}_{k'}$ . So the  $100(1 - \alpha_A)\%$ confidence intervals for  $\theta_k^2$  and  $\theta_{k'}$  do not overlap.
- (ii) In the second case,  $-(\theta_k \theta_{k'}) > z_{\frac{\alpha_A}{2}}(SE_k + SE_{k'})$ is equivalent to  $\theta_{k'} - z_{\frac{\alpha_A}{2}} S E_{k'} > \theta_k + z_{\frac{\alpha_A}{2}} S E_k$ . So the 100(1 –  $\alpha_A$ )% confidence intervals for  $\theta_k$  and  $\theta_k$  do not overlap.

Thus,

$$
|\hat{\theta}_k - \hat{\theta}_{k'}| > z_{\frac{\alpha_A}{2}}(SE_k + SE_{k'})
$$
\n(9)

if and only if the 100(1  $-\alpha_A$ )% confidence intervals for  $\theta_k$  and  $\theta_{k'}$  do not overlap.

If  $\alpha_A$  is given, Equation (10) below gives the probability of a Type I error, which we call  $\gamma_{kk'}$ . We can set  $\gamma_{kk'}$  equal to a chosen  $\alpha$  and use (10) to determine the appropriate  $\alpha_A$  using (11) below.

Specifically, let  $(SE_{kk'})^2 \equiv \text{var}(\hat{\theta}_k - \hat{\theta}_{k'}) = (SE_k)^2 + (SE_{k'})^2$ . The probability of the event in (9) under the hypothesis  $\theta_k = \theta_k$ ,

<span id="page-9-3"></span><span id="page-9-0"></span>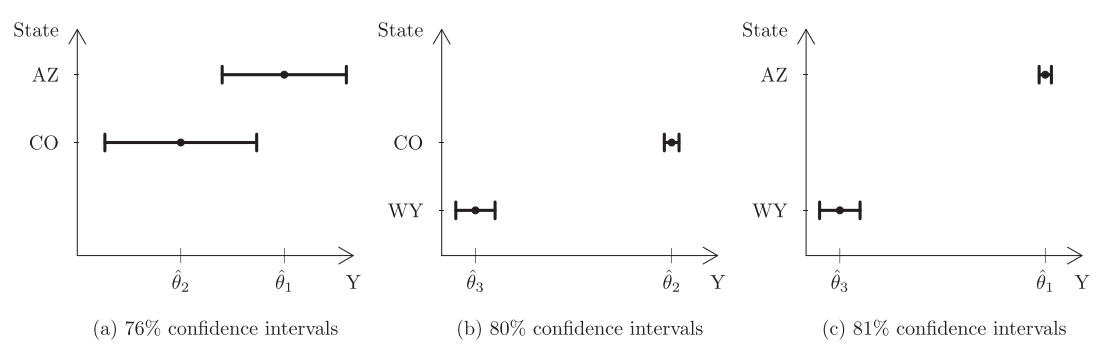

**Figure 8.** 100(1 –  $\alpha_A$ )% confidence intervals for three separate pairs: Declare states *k* and *k'* statistically significantly different at significance level  $\alpha = 0.10$  if 100(1 –  $\alpha$ )% confidence intervals in each  $\alpha_A$ )% confidence intervals in each pair do not overlap. (*Data Source:* 2011 American Community Survey.)

that is, probability of a Type I error, is

$$
\gamma_{kk'} = P\left(|\hat{\theta}_k - \hat{\theta}_{k'}| > z_{\frac{\alpha_A}{2}}(SE_k + SE_{k'})\right)
$$
  
= 
$$
2P\left(\frac{(\hat{\theta}_k - \hat{\theta}_{k'}) - 0}{SE_{kk'}} > z_{\frac{\alpha_A}{2}}\frac{(SE_k + SE_{k'})}{SE_{kk'}}\right)
$$
 (10)  
= 
$$
2\left(1 - \Phi(z_{\frac{\alpha_A}{2}}\frac{(SE_k + SE_{k'})}{SE_{kk'}})\right).
$$

Thus (10) relates  $γ_{kk'}$  and  $z_{\frac{\alpha_A}{2}}$  (hence  $\alpha$  and  $\alpha_A$ ) for given values of  $SE_k$  and  $SE_{k'}$ . So if we want the probability of a Type I error  $\gamma_{kk'}$  to be equal to a specific value, say  $\alpha$ , then we can determine  $\alpha_A$  such that when the two 100(1 –  $\alpha_A$ )% confidence intervals for  $\theta_k$  and  $\theta_{k'}$  do not overlap we can correctly say that  $\theta_k$  and  $\theta_{k'}$  are statistically significantly different at significance level  $\alpha.$ In practice, we set  $\gamma_{kk'}$  equal to a chosen  $\alpha$ , and determine the appropriate  $\alpha_A$  given  $\text{SE}_k$  and  $\text{SE}_{k'}$  using

$$
z_{\frac{\alpha_A}{2}} \frac{\text{SE}_k + \text{SE}_{k'}}{\text{SE}_{kk'}} = z_{\frac{\alpha}{2}}.\tag{11}
$$

Using values of  $\theta_k$  and  $SE_k$  from [Figure 1](#page-2-0) for Arizona (AZ:  $\theta_1 = 24.76$ ; SE<sub>1</sub> = 0.15), Colorado (CO:  $\theta_2 = 24.51$ ; SE<sub>2</sub> = 0.19), and Wyoming (WY:  $\theta_3 = 18.10$ ; SE<sub>3</sub> = 0.50), we illustrate the method of Goldstein and Healy [\(1995\)](#page-14-9).

*Example, comparing the pair of states AZ and CO: Let*  $\alpha$  = 0.10. Determine  $\alpha_A$  such that if the 100(1 –  $\alpha_A$ )% confidence interval for Arizona's  $\theta_1$  does not overlap the 100(1 –  $\alpha_A$ )% confidence interval for Colorado's  $\theta_2$ , then we can correctly declare  $θ_1$  and  $θ_2$  are statistically significantly different at level  $α$ . Note that  $\frac{(SE_1 + SE_2)}{SE_{12}} = 1.40$ . For  $\alpha = 0.10$ ,  $z_{0.05} = 1.645$ . Hence by (11) and solving  $z_{\frac{\alpha_A}{2}} 1.40 = 1.645$ ,  $z_{\frac{\alpha_A}{2}} = 1.17$  which implies  $\alpha_A =$ 0.242. Thus, the  $100(1 - 0.242)\% = 76\%$  confidence interval for  $\theta_1$  by (1) is (24.62, 24.98). Similarly, a 76% confidence interval for  $\theta_2$  is (24.28, 24.72). Note that they overlap [\(Figure 8\(](#page-9-0)a)). Note also for  $\alpha = 0.10$ , that a 90% confidence interval for  $\theta_1$  –  $\theta_2$  by (2) is (−0.10, 0.70) which includes 0. So we would not be able to say that the populations are significantly different at  $\alpha = 0.10$ . This is consistent with the 76% confidence intervals for  $\theta_1$  and  $\theta_2$  which overlap.

*Example, comparing the pair of states WY and CO*: For Colorado ( $\theta_2$ ) and Wyoming ( $\theta_3$ ) and  $\alpha = 0.10$ , we are led to  $100(1 - \alpha_A)\% = 80\%$  confidence intervals for  $\theta_2$  and  $\theta_3$ , respectively, as (24.26, 24.74) and (17.46, 18.74) which do not overlap. We infer that  $\theta_2$  and  $\theta_3$  are different at  $\alpha = 0.10$ . See [Figure 8\(](#page-9-0)b).

A 90% confidence interval for  $\theta_3 - \theta_2$  is (-7.28, -5.52) which does not contain 0.

*Example, comparing the pair of states AZ and WY*: For Arizona ( $\theta_1$ ) and Wyoming ( $\theta_3$ ) and  $\alpha = 0.10$ , we are led to 81% confidence intervals for  $\theta_1$  and  $\theta_3$ , respectively, as (24.56, 24.96) and (17.44, 18.76) which do not overlap. We infer that  $\theta_1$  and  $\theta_3$  are different at  $\alpha = 0.10$ . See [Figure 8\(](#page-9-0)c). A 90% confidence interval for  $\theta_1 - \theta_3$  is (6.57, 6.75) which does not contain 0.

Comparing all pairs of populations k and k': When there are more than two populations, Goldstein and Healy [\(1995\)](#page-14-9) proposed to select  $\alpha_A$  so that the average value of  $\gamma_{kk'}$  over all  $(k,k')$ is a predetermined value  $\alpha$ . Thus, we compute  $\alpha_A$  such that

$$
\alpha = \frac{1}{\binom{K}{2}} \sum_{1 \le k < k' \le K} 2 \left[ 1 - \Phi \left( z_{\frac{\alpha_A}{2}} \frac{SE_k + SE_{k'}}{SE_{kk'}} \right) \right]. \tag{12}
$$

Equation [\(12\)](#page-9-1) can be solved numerically using an iterative procedure. Based on (11), Goldstein and Healy [\(1995\)](#page-14-9) suggested that a starting point is to choose  $z_{\frac{\alpha_A}{2}}$  such that

<span id="page-9-1"></span>
$$
z_{\frac{\alpha_A}{2}}\left(\frac{1}{\binom{K}{2}}\sum_{1\leq k
$$

Finally, the confidence interval for the *k*th population is  $(\theta_k$  $z_{\frac{\alpha_A}{2}}$ SE<sub>*k*</sub>,  $\theta_k + z_{\frac{\alpha_A}{2}}$ SE<sub>*k*</sub>).

<span id="page-9-2"></span>We will illustrate this advice by finding  $z_{\frac{\alpha_A}{A}}$  simultaneously for the three pairs (AZ, CO), (WY, CO), and  $\vec(AZ, WY)$  so that the average significance level across all three pairs is  $\alpha = 0.10$ . Note that for the various pairs we have the values in Table 1.

The average value of 1.40, 1.29, and 1.25 is 1.313. Using (13), we want  $z_{\frac{\alpha_A}{2}}$  such that  $z_{\frac{\alpha_A}{2}}(1.313) = 1.645$  or equivalently  $z_{\frac{\alpha_A}{2}} = 1.645$ 1.25. For  $\bar{z}_{\frac{\alpha_A}{2}} = 1.25, \, 100(1 - \alpha_A)\% = 100(1 - 2(.1056))\% \approx$ 79%. The 79% confidence intervals are given in [Table 2.](#page-10-0)

For  $z_{\frac{\alpha_A}{2}} = 1.25$ , the level of significance for testing each pair is by (10)  $\gamma_{kk'} = 2P(Z > z_{\frac{\alpha_A}{2}} \frac{SE_k + SE_{k'}}{SE_{kk'}})$ . We have the values in [Table 3.](#page-10-1)

**Table 1.** Values of  $\frac{SE_k + SE_{k'}}{SE_{kk'}}$  for three pairs.

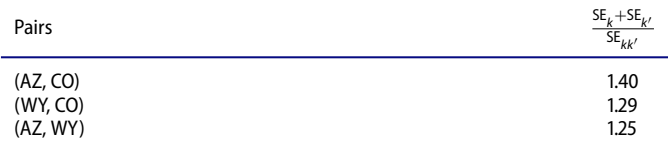

<span id="page-10-8"></span><span id="page-10-0"></span>Table 2. 79% Confidence intervals for each state.

| State(k)  | 79% confidence intervals for $\theta_k$ (see Figure 9) |  |
|-----------|--------------------------------------------------------|--|
| A7        | $24.76 \pm 1.25(.15) \Rightarrow (24.57, 24.95)$       |  |
| CO        | $24.51 \pm 1.25(.19) \Rightarrow (24.27, 24.75)$       |  |
| <b>WY</b> | $18.10 \pm 1.25(.50) \Rightarrow (17.48, 18.73)$       |  |

<span id="page-10-1"></span>**Table 3.** Values of  $\gamma_{kk'}$  for three pairs.

<span id="page-10-3"></span>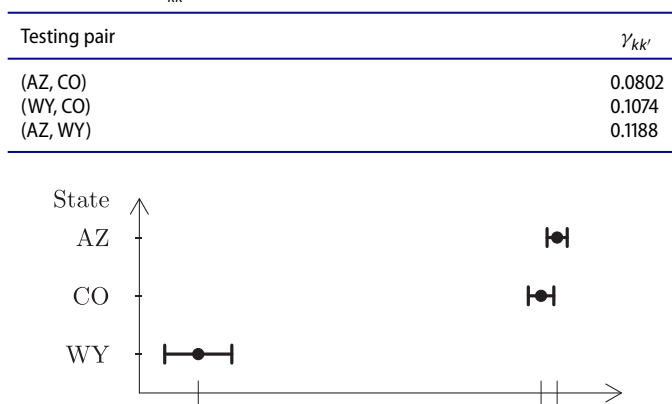

#### 79% confidence intervals

 $\hat{\theta}_2 \quad \hat{\theta}_1$ 

**Figure 9.** 100(1  $-\alpha$ <sub>A</sub>)% = 79% confidence intervals for three states: For any pair, declare states *k* and *k'* statistically significantly different at "average significance level"  $\alpha = 0.10$  if the 79% confidence intervals for the pair *k* and  $\vec{k}'$  do not overlap. (*Data Source:* 2011 American Community Survey.)

For example, for the pair (AZ, CO),

 $\hat{\theta}_2$ 

$$
\gamma_{kk'} = 2P(Z > 1.25(1.40)) = 2P(Z > 1.75)
$$
  
= 2(0.0401) = 0.0802.

Also note that the average of the levels of significance is  $(0.0802 + 0.1074 + 0.1188)/3 = 0.1021 \approx \alpha$ , so in this case no further search is needed. Furthermore, the  $100(1 - \gamma_{kk'})$ % confidence intervals for the differences are given in [Table 4.](#page-10-2)

[Figure 9](#page-10-3) permits comparisons for three pairs of states while [Figure 10](#page-11-1) permits comparisons for all pairs of states. Again, no further search is needed after direct use of (13) on all pairs of states, which gives an average of the levels of significance of  $0.1009 \approx \alpha$ .

Unlike [Figure 1,](#page-2-0) the visual display in [Figure 10](#page-11-1) leads to valid statistical inferences. In [Figure 10,](#page-11-1) the 77.49% confidence intervals for Iowa and Idaho do not overlap, and by (13), we would correctly declare that Iowa and Idaho differ for an average significance level of  $\alpha = 0.10$ . In [Figure 1,](#page-2-0) the 90% confidence intervals for Iowa and Idaho do not overlap, and by CLAIM 1, we would correctly declare that Iowa and Idaho differ for significance level of  $\alpha = 0.10$ . Note that the confidence intervals for Iowa and Kansas overlap in both [Figures 1](#page-2-0) and [10.](#page-11-1) So from [Figure 10,](#page-11-1) we could say that Iowa and Kansas are not different

for an average statistical significance level of  $\alpha = 0.10$ , but [Figure 1](#page-2-0) does not allow the analogous inference. Further, the intervals for Colorado and Delaware do not overlap in [Figure 10](#page-11-1) while they do overlap in [Figure 1.](#page-2-0) Hence from [Figure 10,](#page-11-1) we can correctly say that Colorado and Delaware differ for an average statistical significance level of  $\alpha = 0.10$ .

# <span id="page-10-4"></span>*2.5. Comparing Two States by Presenting Appropriate Overlapping/Nonoverlapping Confidence Intervals for Each State in the Pair, Overlaid With Usual Confidence Intervals*

<span id="page-10-6"></span><span id="page-10-5"></span>The method of [Section 2.4](#page-8-0) is designed for making a single comparison valid at average significance level  $\alpha = 0.10$ , when the particular comparison is not known in advance. By showing intervals with a single nonstandard confidence level, for example, 77.49% as in [Figure 10,](#page-11-1) we risk misleading readers who expect to see 90% confidence intervals and who judge individual estimates' precision this way. This problem can be addressed by using *two-tiered error bars* (Cleveland [1994\)](#page-14-10). An "outer tier" runs the full length of the wider interval, with no cross-bars at the end, while an "inner tier" runs between crossbars somewhere along the interval's length. As an illustration, [Figure 11](#page-12-0) shows two-tiered error bars for each estimate and brings the visualizations in [Figures 1](#page-2-0) and [10](#page-11-1) together in one visualization. Each error bar's inner tier (between the crossbars) of [Figure 11](#page-12-0) shows the same 77.49% confidence interval as in [Figure 10.](#page-11-1) Each outer tier (the full width beyond the cross-bars) shows the original 90% confidence interval of [Figure 1.](#page-2-0)

<span id="page-10-7"></span>On the other hand, if we expect the reader to make a collection of comparisons, we may want a multiple comparisons correction. For example, we could use a Bonferroni correction to control the familywise error over all possible  $\binom{51}{2} = 1275$  tests comparing two populations. Alternatively, to be comparable with [Sections 2.1](#page-3-2) through 2.3, we could use a demi-Bonferroni correction for 50 tests of hypotheses, with the intent of comparing a reference state with each of the other 50 states. Using a level of significance of  $\alpha_A/50 = (1 - 0.7749)/50 = 0.0045$  for each test, we plot a  $(1 - 0.0045) \times 100\% = 99.55\%$  confidence interval for each state. This admits a Goldstein and Healy [\(1995\)](#page-14-9)-style average significance level of  $0.1/50 = 0.002$ . The value 0.002 includes a demi-Bonferroni correction for 50 tests. The twotiered error bars using a demi-Bonferroni correction for 50 tests of hypotheses are shown in Figure 12. In Figure 12, note the reversed role of the inner and outer tiers relative to Figure 11: each error bar's inner part (between the cross-bars) shows the same 90% confidence interval as in [Figure 1.](#page-2-0) Each outer tier (the full width beyond the cross-bars) shows the 99.55% confidence interval just described: 50-way demi-Bonferroni-corrected versions of the error bars from [Figure 10.](#page-11-1) In this way, the outer tier

<span id="page-10-2"></span>Table 4. Confidence intervals for differences.

| Pair                 | $\mathcal{V}_{\bm{k} \bm{k}'}$ | $Z_{\frac{\gamma_{kk'}}{k}}$ | $100(1 - \gamma_{\nu \nu})\%$ | 100(1 - $\gamma_{\mu\nu}$ )% Confidence interval for $\theta_{\mu} - \theta_{\nu}$                                                                                 |
|----------------------|--------------------------------|------------------------------|-------------------------------|----------------------------------------------------------------------------------------------------|
| (AZ, CO)<br>(WY, CO) | 0.0802<br>0.1074               | 1.75<br>1.61                 | 92%<br>89%                    | $(24.76 - 24.51) \pm 1.75\sqrt{(0.15)^2 + (0.19)^2} \Rightarrow (-0.17, 0.67)$<br>$(18.10 - 24.51) \pm 1.61 \sqrt{(0.50)^2 + (0.19)^2} \Rightarrow (-7.29, -5.53)$ |
| (AZ, WY)             | 0.1188                         | 1.56                         | 88%                           | $(24.76 - 18.10) \pm 1.56\sqrt{(0.15)^2 + (0.50)^2} \Rightarrow (6.14, 7.18)$                                                                                      |

<span id="page-11-6"></span><span id="page-11-5"></span><span id="page-11-1"></span>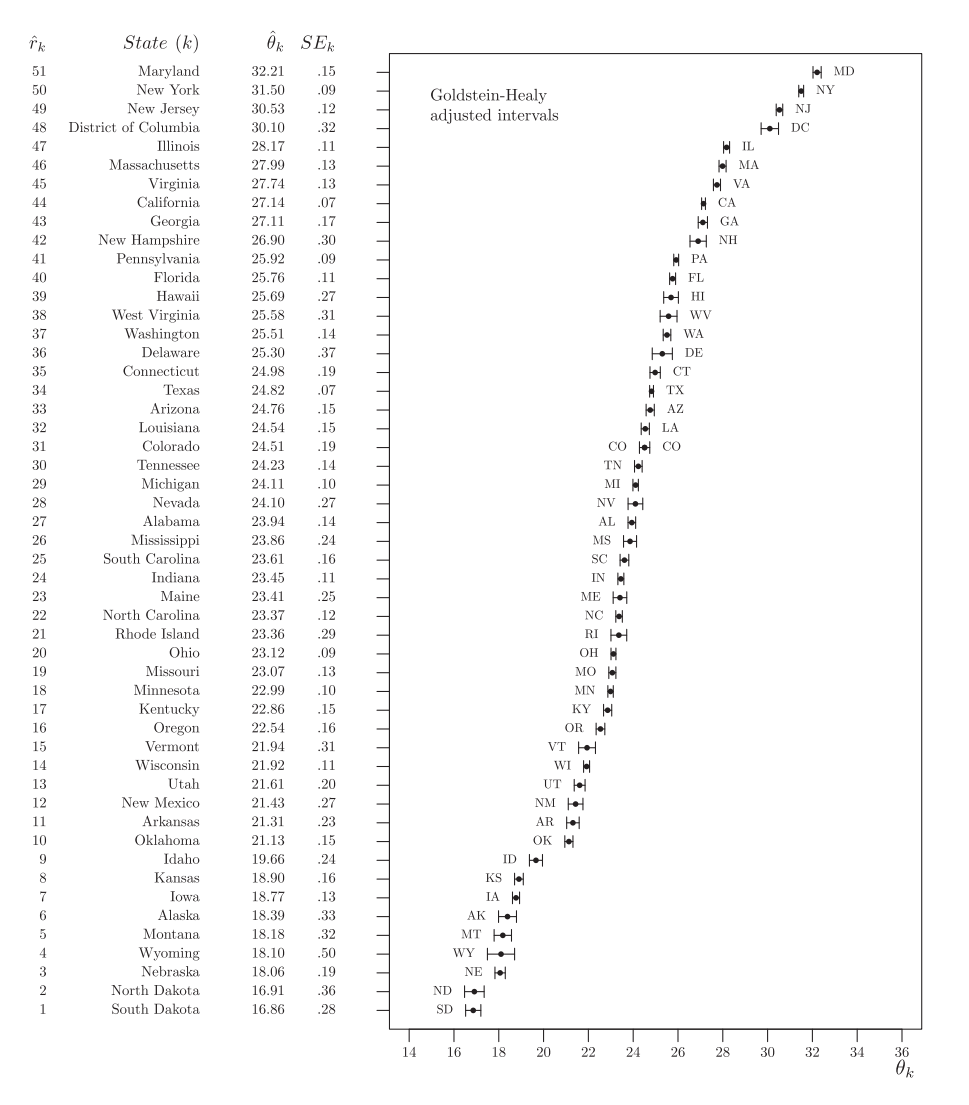

**Figure 10.** A 100(1 -  $\alpha_A$ )% = 77.49% confidence interval for each state: For any pair, declare states *k* and *k*<sup>-</sup> statistically significantly different at "average significance<br>level"  $\alpha$  = 0.10 if 100(1 -  $\alpha$ .)% level"  $\alpha = 0.10$  if 100(1 $-\alpha_A$ )% confidence intervals for the pair *k* and *k'* do not overlap. (*Data Source:* 2011 American Community Survey.)

allows up to 50 comparisons of the sort described in [Section 2.4,](#page-8-0) controlled to a familywise average significance level of  $\alpha = 0.10$ . Meanwhile, readers can judge the precision of each individual estimate using the inner tier's usual 90% confidence intervals.

A demi-Bonferroni correction can cause the inner and outer tiers to swap roles between figures, as in [Figures 11](#page-12-0) and 12, although not within a single figure. For example, if a reader planned in advance to compare Colorado and Maine, [Figure 10](#page-11-1) shows that the 77.49% confidence intervals for Colorado and Maine do not overlap, so they differ at an average significance level of  $\alpha = 0.10$ . One can also see this from [Figure 11](#page-12-0) which shows the two-tiered error bars for both states. The inner tiers do not overlap, showing they differ at an average significance level of  $\alpha = 0.10$ , but we also see the outer tiers giving the original 90% confidence intervals.

On the other hand, if a reader is comparing Colorado to all other 50 states, Figure 12 shows that the 99.55% confidence intervals for Colorado and Maine do overlap, so they do not differ at a *familywise* average significance level of  $\alpha = 0.10$ . Note that in this case, the combination of demi-Bonferroni correction with average significance level turns out to be more conservative for Colorado than using a demi-Bonferroni correction alone. In Figure 12, Colorado's outer-tier intervals overlap with Hawaii, Maine, and Rhode Island, although Colorado was significantly different from these states in [Figures 2,](#page-4-0) 3, 4, and 7.

<span id="page-11-4"></span><span id="page-11-3"></span><span id="page-11-2"></span>Baguley [\(2012\)](#page-14-3) suggested similar two-tiered error bars specifically for within-subject ANOVA designs, although the idea applies in a much wider setting. Two-tiered error bars could also be presented in a different visual form: Gelman and Hill [\(2007\)](#page-14-11) plotted the outer tier as a thin line and the inner tier as a thicker line overlaid on top, instead of using cross-bars as in our [Figures 11](#page-12-0) and 12. Either of these forms (cross-bars vs. thick/thin lines) could be more visually distinct than the other, depending on the visual medium, for example, when a printout is photocopied or slides are projected at low resolution.

# **3. The Case of Dependent Estimators**

<span id="page-11-0"></span>Throughout, we have assumed that the parameter estimators  $\theta_1, \ldots, \theta_K$  are independently distributed, and we have used this assumption in the construction of all visualizations. Alternatively, suppose that  $\theta_1, \ldots, \theta_K$  are jointly distributed as *K*-dimensional multivariate normal. As before, for  $k =$ 1,..., *K*, we assume  $E(\theta_k) = \theta_k$  and the standard error of

<span id="page-12-0"></span>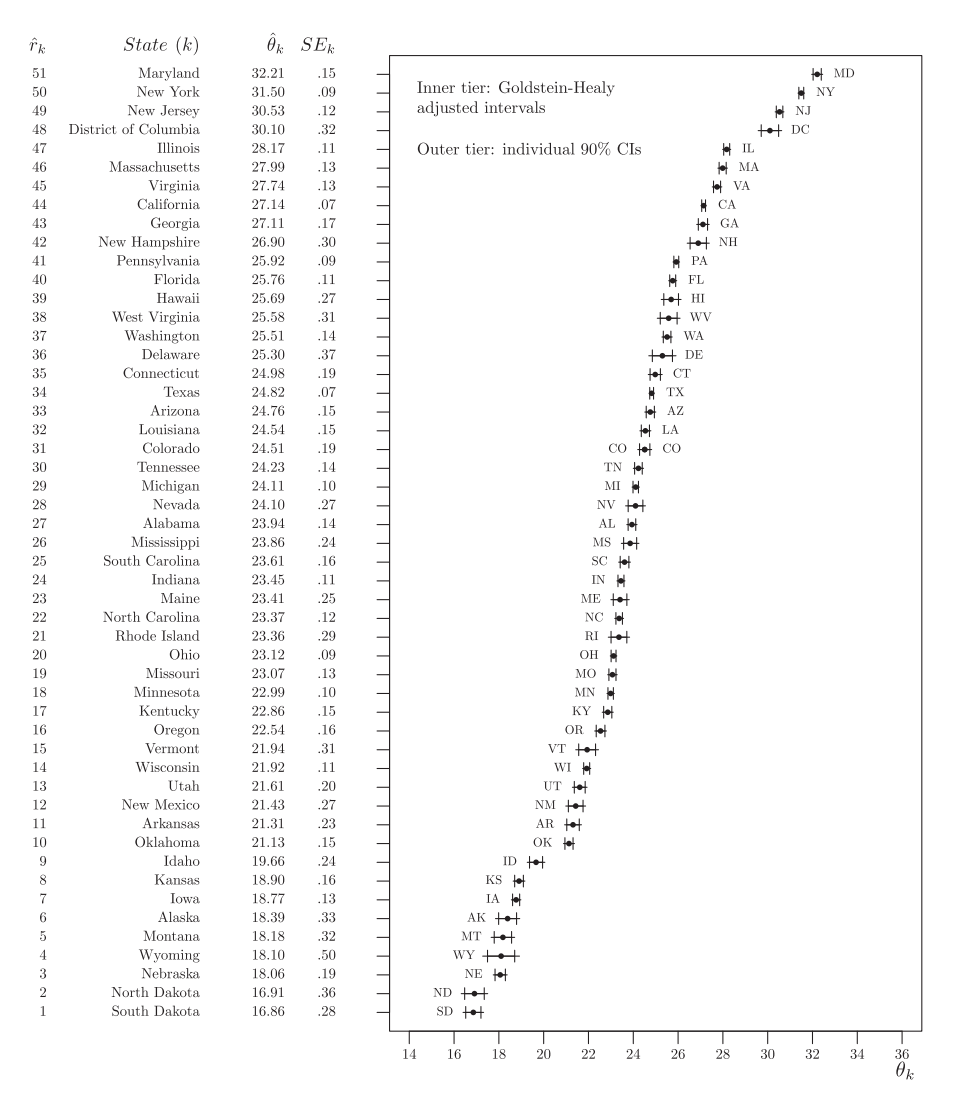

**Figure 11.** Two-tiered error bars showing a 100(1 –  $\alpha_A$ )% = 77.49% confidence interval (inner) and a 100(1 –  $\alpha$ )% = 90% confidence interval (outer) for each state: For any pair, declare states *k* and *k'* statistically significantly different at "average significance level"  $\alpha = 0.10$  if 100(1  $-\alpha$ <sub>A</sub>)% confidence intervals (inner) for the pair *k* and *k'* do not overlap. Note that the tiers swap roles in Figure 12, where the individual intervals become inner tiers. (Data Source: 2011 American Community Survey.)

 $\theta_k$  is a known constant SE<sub>k</sub>, but we now assume that the correlation between  $\theta_k$  and  $\theta_{k'}$  equals a known constant  $\rho_{kk'}$  for each  $k \neq k'$ . In this situation, it is still true that a  $100(1 - \alpha)\%$ confidence interval for  $\theta_k$  is given by (1). Because of dependence among the estimators, a  $100(1 - \alpha)$ % confidence for the difference  $\theta_k - \theta_{k'}$ ,  $k \neq k'$ , is no longer given by (2), but is now given by

$$
\left( (\hat{\theta}_k - \hat{\theta}_{k'}) - z_{\frac{\alpha}{2}} \text{SE}(\hat{\theta}_k - \hat{\theta}_{k'}), (\hat{\theta}_k - \hat{\theta}_{k'}) + z_{\frac{\alpha}{2}} \text{SE}(\hat{\theta}_k - \hat{\theta}_{k'}) \right), \tag{14}
$$

where  $\text{SE}(\hat{\theta}_k - \hat{\theta}_k) = \sqrt{(\text{SE}_k)^2 + (\text{SE}_k)^2 - 2\rho_{kk'}(\text{SE}_k)(\text{SE}_k)}$ . Referring to CLAIM 1 and CLAIM 2 from [Section 1,](#page-1-4) with the 100(1 − α)% confidence interval for  $θ_k - θ_{k'}$  now given by (14), we observe that it is still the case that CLAIM 1 is true, while CLAIM 2 in general is false.

*Proof of CLAIM 1:* Let the  $100(1 - \alpha)$ % confidence intervals for  $\theta_k$  and  $\theta_{k'}$  be  $(\theta_k - z_{\frac{\alpha}{2}}SE_k, \theta_k + z_{\frac{\alpha}{2}}SE_k)$  and  $(\theta_{k'} - z_{\frac{\alpha}{2}}SE_k)$  $z_{\frac{\alpha}{2}}SE_{k'}, \theta_{k'} + z_{\frac{\alpha}{2}}SE_{k'}$ ), respectively. Also, let the 100(1 –  $\alpha$ )% confidence interval for  $\theta_k - \theta_{k'}$  be (14). For  $-1 \le \rho_{kk'} \le 1$ , we observe that

$$
\sqrt{(SE_k)^2 + (SE_{k'})^2 - 2\rho_{kk'}(SE_k)(SE_{k'})}
$$
  
\n
$$
\leq \sqrt{(SE_k)^2 + (SE_{k'})^2 + 2(SE_k)(SE_{k'})} = (SE_k + SE_{k'}).
$$
\n(15)

*Case 1.*  $\theta_k < \theta_{k'}$ : Assume the intervals for  $\theta_k$  and  $\theta_{k'}$  do not overlap. Because  $\theta_k < \theta_k$ , this implies:  $\theta_k + z_{\frac{\alpha}{2}} \text{SE}_k <$  $\theta_{k'} - z_{\frac{\alpha}{2}} \text{SE}_{k'} \implies (\theta_k - \theta_{k'}) + z_{\frac{\alpha}{2}} (\text{SE}_{k} + \text{SE}_{k'}) < 0$ . Combin- $\lim_{k \to \infty} \frac{d\theta_k}{dt}$  that  $(\theta_k - \theta_{k'}) +$  $z_{\frac{\alpha}{2}}\sqrt{(SE_k)^2 + (SE_k)^2 - 2\rho_{kk'}(SE_k)(SE_k)} \leq (\hat{\theta}_k - \hat{\theta}_{k'}) +$  $z_{\frac{\alpha}{2}}$  (SE<sub>k</sub> + SE<sub>k</sub>) < 0. Thus the confidence interval (14) does

not contain 0.

*Case 2.*  $\theta_k < \theta_k$ : Assume the intervals for  $\theta_k$  and  $\theta_{k'}$  do not overlap. Because  $\theta_{k'} < \theta_k$ , this implies:  $\theta_{k'} + z_{\frac{\alpha}{2}} SE_{k'} <$  $\theta_k - z_{\frac{\alpha}{2}} \text{SE}_k \implies 0 < (\theta_k - \theta_{k'}) - z_{\frac{\alpha}{2}} (\text{SE}_k + \text{SE}_{k'}).$ Combining the previous inequality with (15), we find that  $0 < (\theta_k - \theta_{k'}) - z_{\frac{\alpha}{2}}(SE_k + SE_{k'}) \le (\theta_k - \theta_{k'}) - z_{\frac{\alpha}{2}}(SE_k + SE_{k'})$  $z_{\frac{\alpha}{2}}\sqrt{(SE_k)^2 + (SE_k)^2 - 2\rho_{kk'}(SE_k)(SE_k)}$ . Thus the confidence interval (14) does not contain 0.

<span id="page-13-5"></span><span id="page-13-2"></span>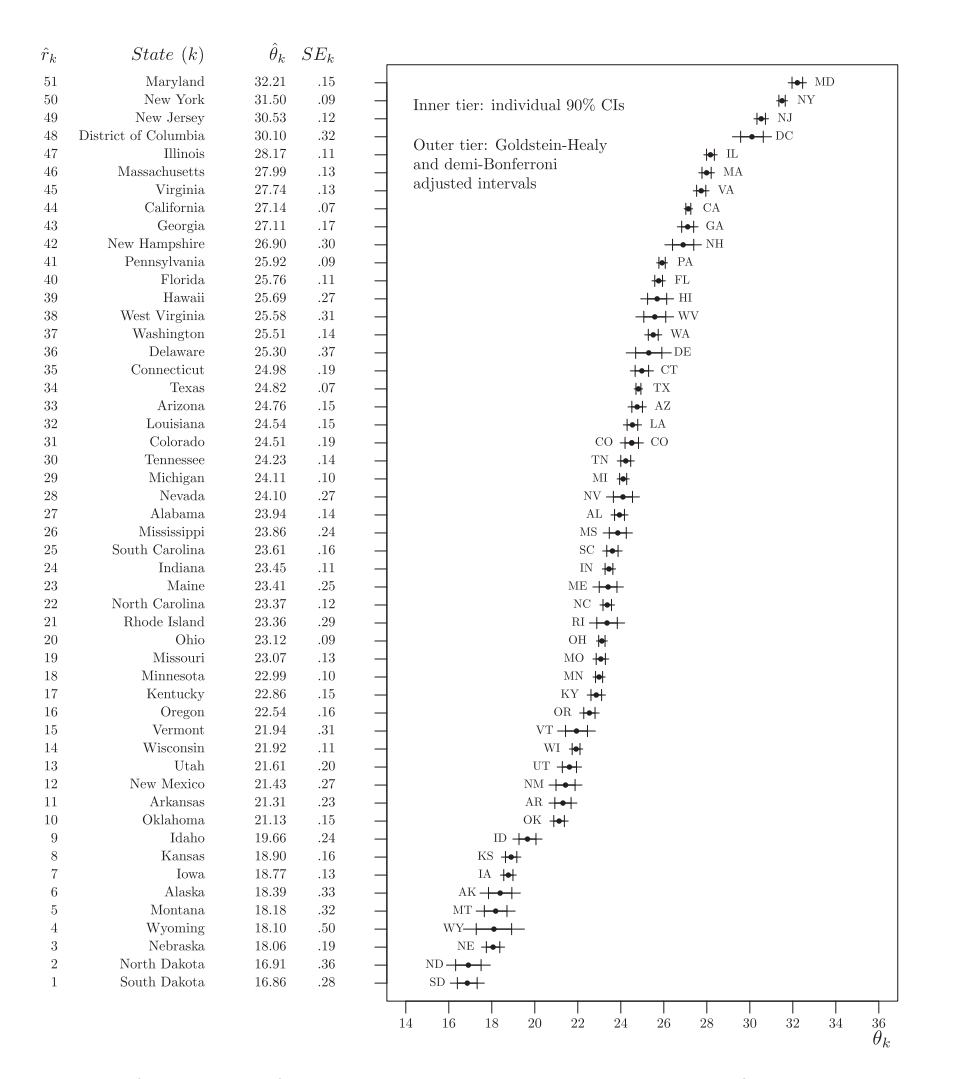

**Figure 12.** Two-tiered error bars (demi-Bonferroni corrected for 50 tests) showing a 100(1 –  $\alpha$ <sub>A</sub>/50)% = 99.55% confidence interval (outer) and a 100(1 –  $\alpha$ )% = 90% confidence interval (inner) for each state: For any pair, declare states *k* and *k*<sup>-</sup> statistically significantly different at familywise "average significance level" $\alpha = 0.10$  if 100(1 – α<sub>A</sub>/50)% confidence intervals (outer) for the pair *k* and *k'* do not overlap, for up to 50 such tests. Note that the tiers swap roles in Figure 11, where the individual intervals become outer tiers. (*Data Source: 2011 American Community Survey.*)

*Counterexample to CLAIM 2:* Suppose  $\theta_k = 24.51$ ,  $SE_k =$ 0.19,  $\theta_{k'} = 24.11$ , and  $SE_{k'} = 0.10$ . If  $\rho_{kk'} = 0$ , then this is the same example used in [Section 1](#page-1-4) to show that CLAIM 2 is false under the assumption that the parameter estimators are independent. There we noted that the usual 90% confidence interval for  $\theta_k$  is (24.20, 24.83), the usual 90% confidence interval for  $\theta_k$  is (23.95, 24.27), and hence these intervals overlap. Now if, for example,  $\rho_{kk'} = 0.7$  then the 90% confidence interval (14) for  $\theta_k - \theta_{k'}$  is (0.17, 0.63), thus contradicting CLAIM 2. In fact, one may notice that for these particular values of  $\theta_k$ ,  $SE_k$ ,  $\theta_{k'}$ , and SE<sub>k</sub>, the 90% confidence interval (14) for  $\theta_k - \theta_{k'}$  will contain 0 if and only if  $\rho_{kk'} < [(SE_k)^2 + (SE_{k'})^2 - \frac{(\hat{\theta}_k - \hat{\theta}_{k'})^2}{z_\alpha^2}$  $\frac{(-\theta_{k'})^2}{z_{\frac{\alpha}{2}}^2}$ ]/(2SE<sub>k</sub>SE<sub>k'</sub>)  $\approx$ −0.343.

Schenker and Gentleman [\(2001\)](#page-14-1) observed that the  $100(1 \alpha$ )% confidence intervals  $(\theta_k - z_{\frac{\alpha}{2}}SE_k, \theta_k + z_{\frac{\alpha}{2}}SE_k)$  and  $(\theta_{k'} - z_{\frac{\alpha}{2}}SE_k)$  $z_{\frac{\alpha}{2}}\text{SE}_{k'}, \theta_{k'}+z_{\frac{\alpha}{2}}\text{SE}_{k'})$  overlap if and only if the interval

$$
\left( (\hat{\theta}_k - \hat{\theta}_{k'}) - z_{\frac{\alpha}{2}} (SE_k + SE_{k'}) , \ (\hat{\theta}_k - \hat{\theta}_{k'}) + z_{\frac{\alpha}{2}} (SE_k + SE_{k'}) \right)
$$
\n(16)

<span id="page-13-1"></span><span id="page-13-0"></span>contains 0. Intervals (14) and (16) are both centered at  $\theta_k - \theta_k$ , but from (15), it is seen that in general interval (16) is wider than the 100(1  $-\alpha$ )% confidence interval (14). However, when  $\rho_{kk'} = -1$ , the 100(1 –  $\alpha$ )% confidence interval in (14) is equivalent to the interval in (16). Hence, in the special case where  $\rho_{kk'} = -1$ , both CLAIM 1 and CLAIM 2 are true. We refer to Schenker and Gentleman [\(2001\)](#page-14-1), Afshartous and Preston [\(2010\)](#page-14-12), and Baguley [\(2012\)](#page-14-3) for more discussion on the effects [of correlation. While the visualizations presented in](#page-3-2) Sections 2.1– 2.5 assume that the estimators  $\theta_1, \ldots, \theta_K$  are independent, with appropriate adjustments, the visualizations can also be constructed in the case of dependent estimators when the 100(1 − α)% confidence interval for  $\theta_k - \theta_{k'}$  is given by (14). The method of Goldstein and Healy [\(1995\)](#page-14-9) presented in Section 2.4 [has been extended to the case of dependent sample means by](#page-8-0) Afshartous and Preston [\(2010\)](#page-14-12).

# <span id="page-13-4"></span><span id="page-13-3"></span>**4. Concluding Comments**

The visual methods of [Section 2](#page-3-0) are simple and easy to use. They are widely applicable and, with care, can be widely understood. For implementation, they mainly require *K* sample estimates

<span id="page-14-22"></span> $\theta_k$  and their associated standard errors  $SE_k$ , for  $k = 1, ..., K$ . Theory exists to support their use. The methods presented require normality on  $\theta_k$ , which can be justified in the ACS and other sample surveys where sample sizes are sufficiently large.

Each of the five visual methods has different ideal use-cases. A summary follows:

- (i) The method of [Section 2.1](#page-3-2) [\(Figures 2](#page-4-0) and [3\)](#page-5-0) is a compact display if we only care about the statistical significance of differences and not their magnitudes.
- (ii) The method of [Section 2.2](#page-4-1) [\(Figure 4\)](#page-6-0) is helpful if we care about the size and precision of differences from a reference state, but not the precision of the reference state itself.
- (iii) The method of [Section 2.3](#page-4-2) [\(Figure 7\)](#page-7-1) is effective when we care about precision of one reference state and the statistical significance (but not concretely the estimated precision) of its differences with other states. Because the method of [Section 2.3](#page-4-2) involves "comparison intervals" which are not confidence intervals, we hesitate to recommend this method for general audiences to avoid confusion where one might refer to them incorrectly as confidence intervals. Our reason for including comparison intervals is to be instructive. First, when a comparison interval does or does not overlap the confidence interval for the reference state, we are compelled to make a correct inference of comparison. Second, unlike [Figure 4,](#page-6-0) [Figure 7](#page-7-1) with comparison intervals shows the confidence interval of the reference state.
- (iv) The method of [Section 2.4](#page-8-0) [\(Figure 10\)](#page-11-1) is valuable when we care about the precisions of each state individually as well as the "average significance" of their differences. On the other hand, the individual precisions will be overestimated without a careful reading which recognizes that these are not the usual 90% or 95% confidence intervals.
- (v) The method of [Section 2.5](#page-10-4) [\(Figures 11](#page-12-0) and 12) indicates both the individual precisions, in familiar 90% confidence interval format, as well as the "average significance" of their differences. Specifically, in [Figure 11,](#page-12-0) we visually link the original 90% confidence intervals of [Figure 1](#page-2-0) together with the adjusted 77.49% confidence intervals of [Figure 10.](#page-11-1) In Figure 12, we take [Figure 11](#page-12-0) one step further by bringing in a demi-Bonferroni correction for 50 tests.

Finally, in many analyses we also have the original observations, not only their sample estimates and standard errors. In such cases, it may be useful to enhance the methods of Sections [2.3– 2.5 by overlaying each population's interval with a dot plot](#page-4-2) of its raw data, perhaps jittered for legibility. This approach would inform readers about the original data's distribution, not just the statistical summaries.

### **5. R Software for Figures**

<span id="page-14-19"></span><span id="page-14-18"></span><span id="page-14-17"></span><span id="page-14-16"></span>All figures in this article were made in R (R Core Team [2017\)](#page-14-13). We also use the tikzDevice package (Sharpsteen and Bracken [2016\)](#page-14-14) to allow our figures' text to match the article's LaTeX typesetting and fonts. We have collected our

<span id="page-14-21"></span><span id="page-14-20"></span>dataset, plotting functions, and example code into an R package, RankingProject (Wieczorek [2017\)](#page-14-15), which is available online at the CRAN repository, *https://cran.r-project.org/ package*=*RankingProject*[. Our functions make it easy to produce](https://cran.r-project.org/package=RankingProject) equivalent figures for any dataset of*K* sample estimates and their standard errors. This package also contains a vignette which reproduces all major figures in our article.

### **Acknowledgments**

The views expressed are those of the authors and not necessarily those of the U.S. Bureau of the Census. The authors are grateful to their colleagues (Derrick Simmons, Jun Shao, Carolina Franco, Josh Tokle, Pat Hunley, and Sarah Wilson) who read various drafts and to the referees and editors for many helpful suggestions.

### **References**

- <span id="page-14-12"></span>Afshartous, D., and Preston, R. A. [\(2010\)](#page-13-0), "Confidence Intervals for Dependent Data: Equating Non-Overlap with Statistical Significance," *Computational Statistics and Data Analysis*, 54, 2296–2305. [ ] [17](#page-13-1)[7](#page-13-5)
- <span id="page-14-5"></span>Almond, R. G., Lewis, C., Tukey, J. W., and Yan, D. [\(2000\)](#page-3-3), "Displays for Comparing a Given State to Many Others," *The American Statistician*, 54, 89–93. [[1](#page-3-4)[67](#page-3-11),168]
- <span id="page-14-3"></span>Baguley, T. [\(2012\),](#page-3-5) "Calculating and Graphing Within-Subject Confidence Intervals for ANOVA," *Behavior Research Methods*, 44, 158–175. [\[1](#page-3-6)[67,](#page-11-2)[175,](#page-11-6)[177\]](#page-13-2)
- <span id="page-14-10"></span>Cleveland, W. S. [\(1994\)](#page-10-5), *The Elements of Graphing Data* (2nd ed.), Summit, NJ: Hobart Press. [\[17](#page-10-6)[4\]](#page-10-8)
- <span id="page-14-0"></span>Cumming, G., and Finch, S.[\(2005\),](#page-2-1)"Inference by Eye:Confidence Intervals, and Howto Read Pictures of Data,"*American Psychologist*, 60, 170–180. [\[1](#page-2-2)[66](#page-2-7)]
- <span id="page-14-6"></span>Gabriel, K. R. [\(1978\),](#page-3-7) "A Simple Method of Multiple Comparisons of Means," *Journal oftheAmerican StatisticalAssociation*, 73, 724–729.[\[1](#page-3-8)[67\]](#page-3-11)
- <span id="page-14-11"></span>Gelman, A., and Hill, J. [\(2007\)](#page-11-3), *Data Analysis Using Regression and Multilevel/Hierarchical Models*, New York: Cambridge University Press. [\[17](#page-11-4)[5\]](#page-11-5)
- <span id="page-14-9"></span>Goldstein, H., and Healy, M. J. R. [\(1995\)](#page-8-1), "The Graphical Presentation of a Collection of Means," *Journal of the Royal Statistical Society*, Series A, 158, 175–177. [\[17](#page-8-2)[2](#page-9-2)[,17](#page-10-7)[3,1](#page-13-3)[74](#page-10-8)[,177](#page-13-5)]
- <span id="page-14-8"></span>Limitations: Statistical Issues in Comparisons of Institutional Performance," *Journal of the Royal Statistical Society*, Series A, 159, 385–443.  $[172]$  $[172]$ Goldstein, H., and Spiegelhalter, D. J. [\(1996\)](#page-8-3), "League Tables and Their
- <span id="page-14-4"></span>Noguchi, K., and Marmolejo-Ramos, F. [\(2016\)](#page-3-9), "Assessing Equality of Means Using the Overlap of Range-Preserving Confidence Intervals," The American Statistician, 70, 325-334. [[1](#page-3-10)[67](#page-3-11)]
- <span id="page-14-7"></span>Piepho, H.-P. [\(2004\)](#page-4-4), "An Algorithm for a Letter-Based Representation of All-Pairwise Comparisons," *Journal of Computational and Graphical Statistics*, [1](#page-4-5)3, 456–466. [1[68](#page-4-6)]
- <span id="page-14-13"></span>R Core Team [\(2017\)](#page-14-16), *R: A Language and Environment for Statistical Computing*, Vienna, Austria: R Foundation for Statistical Computing. Available at <https://www.R-project.org/><sup>[\[](#page-14-17)178]</sup>
- <span id="page-14-1"></span>Schenker, N., and Gentleman, J. F. [\(2001\)](#page-2-3), "On Judging the Significance of Differences by Examining the Overlap Between Confidence Intervals," The American Statistician[,](#page-13-5) 55, [1](#page-2-4)82-18[6](#page-13-4). [166,177]
- <span id="page-14-14"></span>Sharpsteen, C., and Bracken, C. [\(2016\)](#page-14-18), *tikzDevice: R Graphics Output in LaTeX Format. R Package Version 0.10-1*. Available at *<https://github.com/yihui/tikzDevice>* [\[](#page-14-19) ] 178
- <span id="page-14-15"></span>Wieczorek, J. [\(2017\)](#page-14-20), *RankingProject: The Ranking Project: Visualizations for Comparing Populations, R Package Version 0.1.1*. Available at *[https://cran.r-project.org/package](https://cran.r-project.org/package=RankingProject)*=*RankingProject* [\[](#page-14-21) [\]](#page-14-22) 178
- <span id="page-14-2"></span>Wright, T., Klein, M., and Wieczorek, J. [\(2014\)](#page-2-5), "Ranking Populations Based on Sample Survey Data," Research Report Series (Statistics # 2014-12), Center for Statistical Research and Methodology, U.S. Bureau of the Census, Washington, DC. [[1](#page-2-6)[66](#page-2-7)]